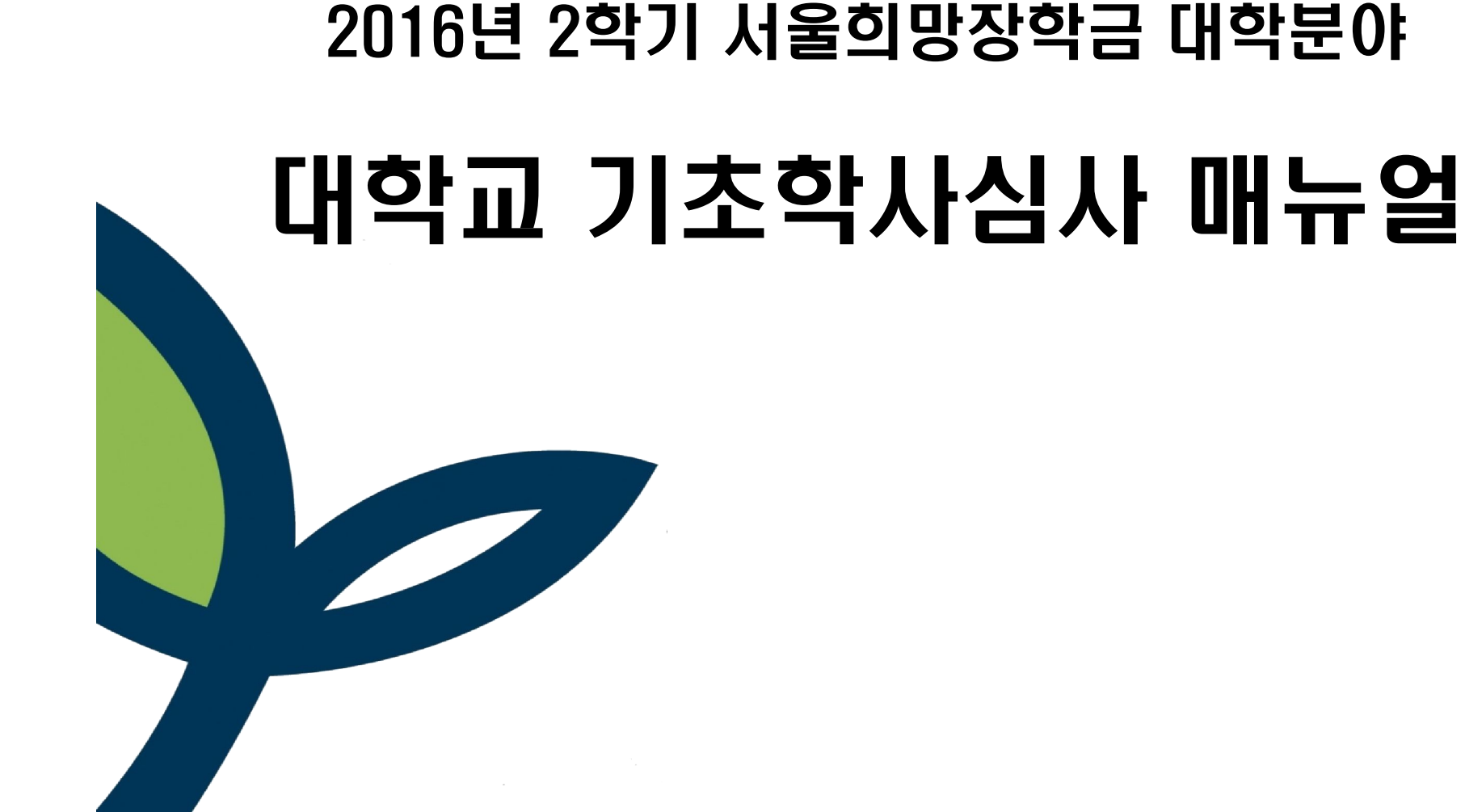

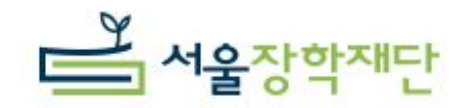

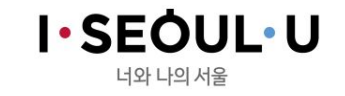

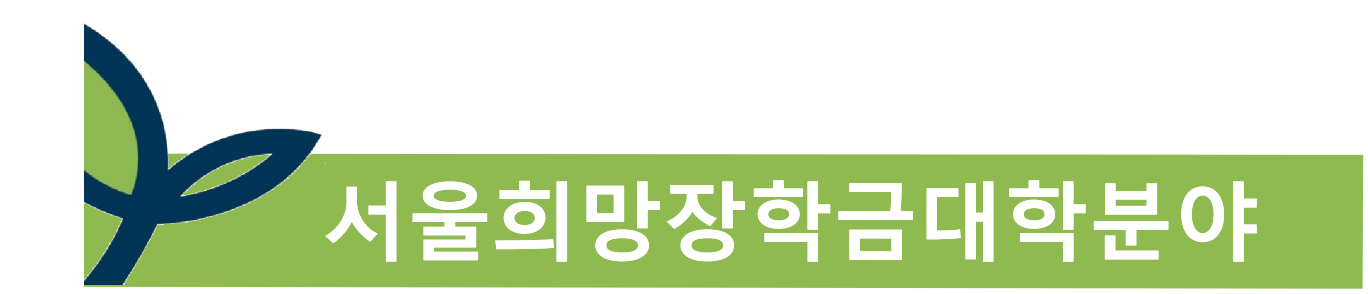

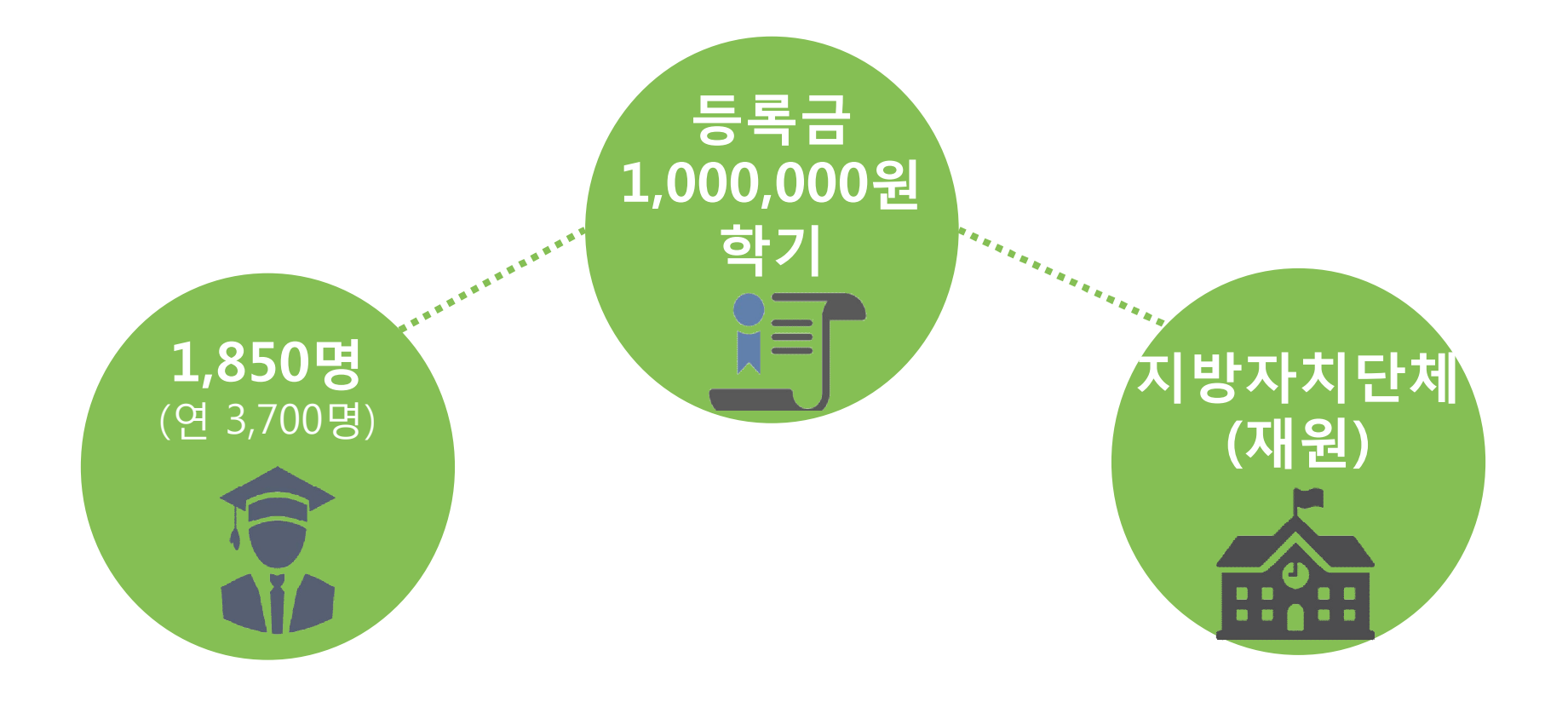

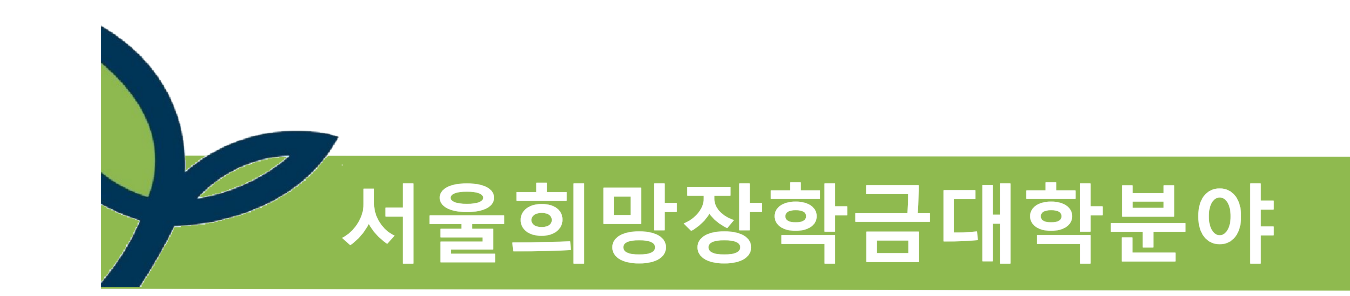

**조례 2조**

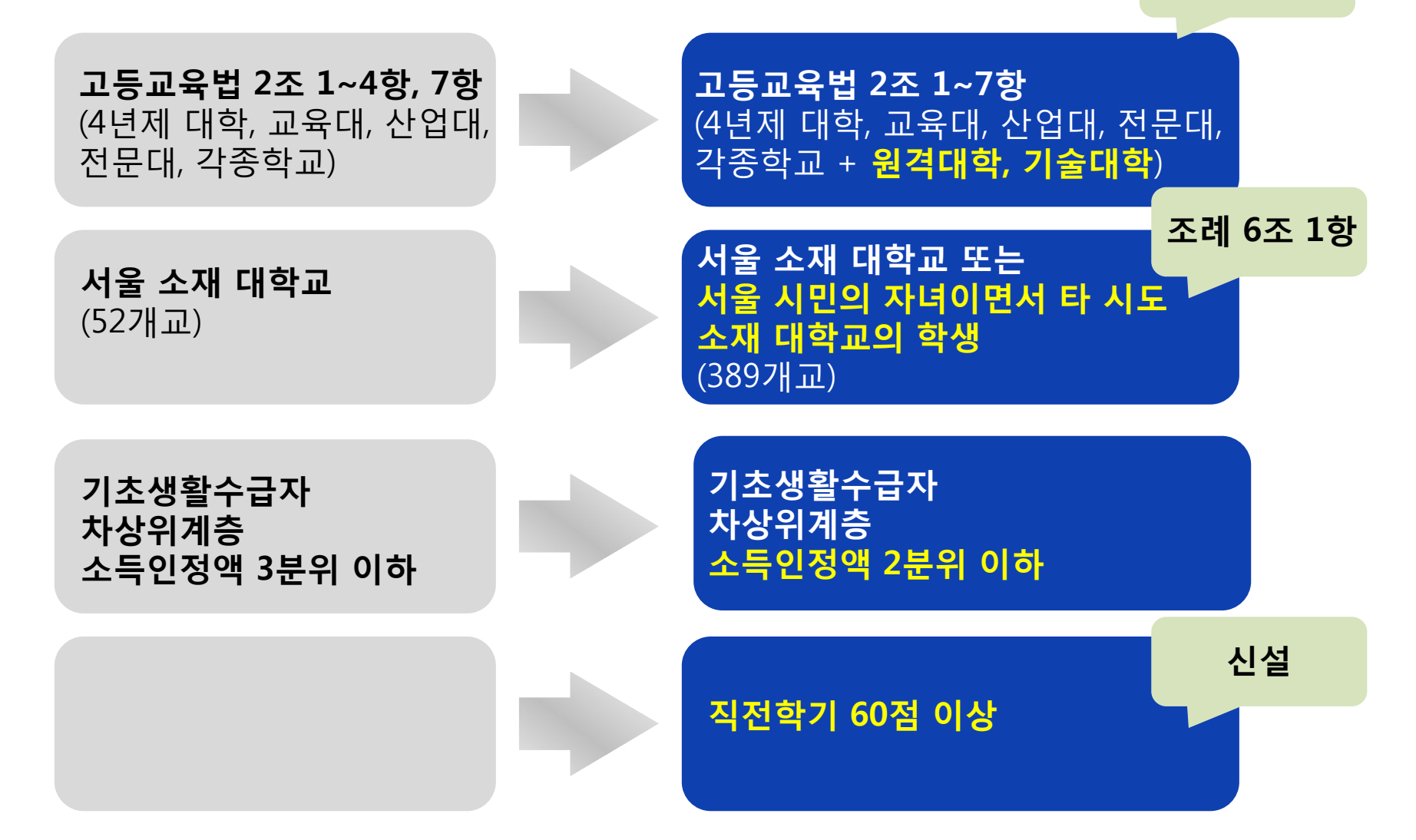

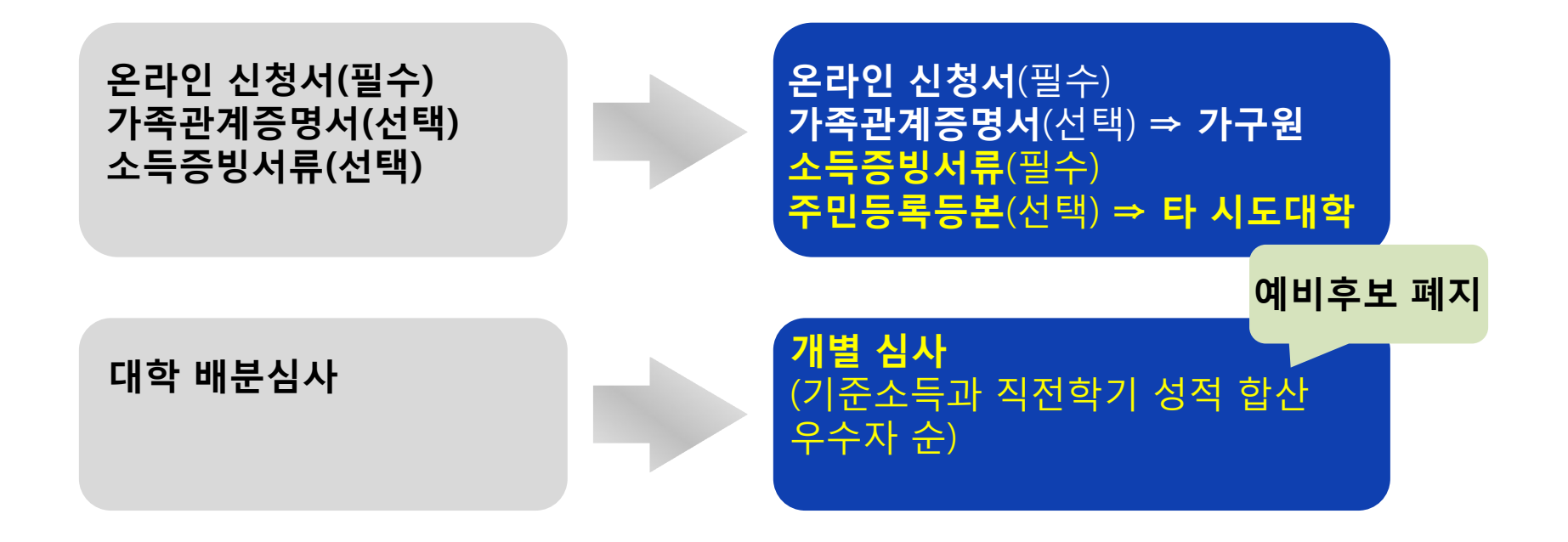

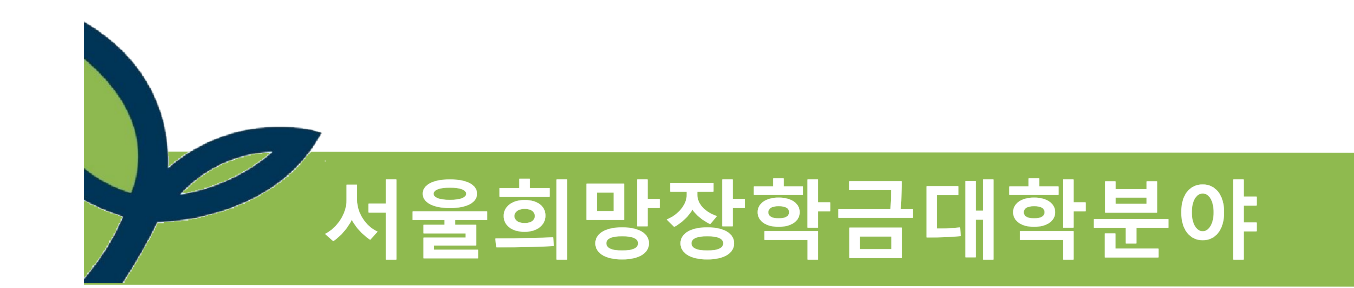

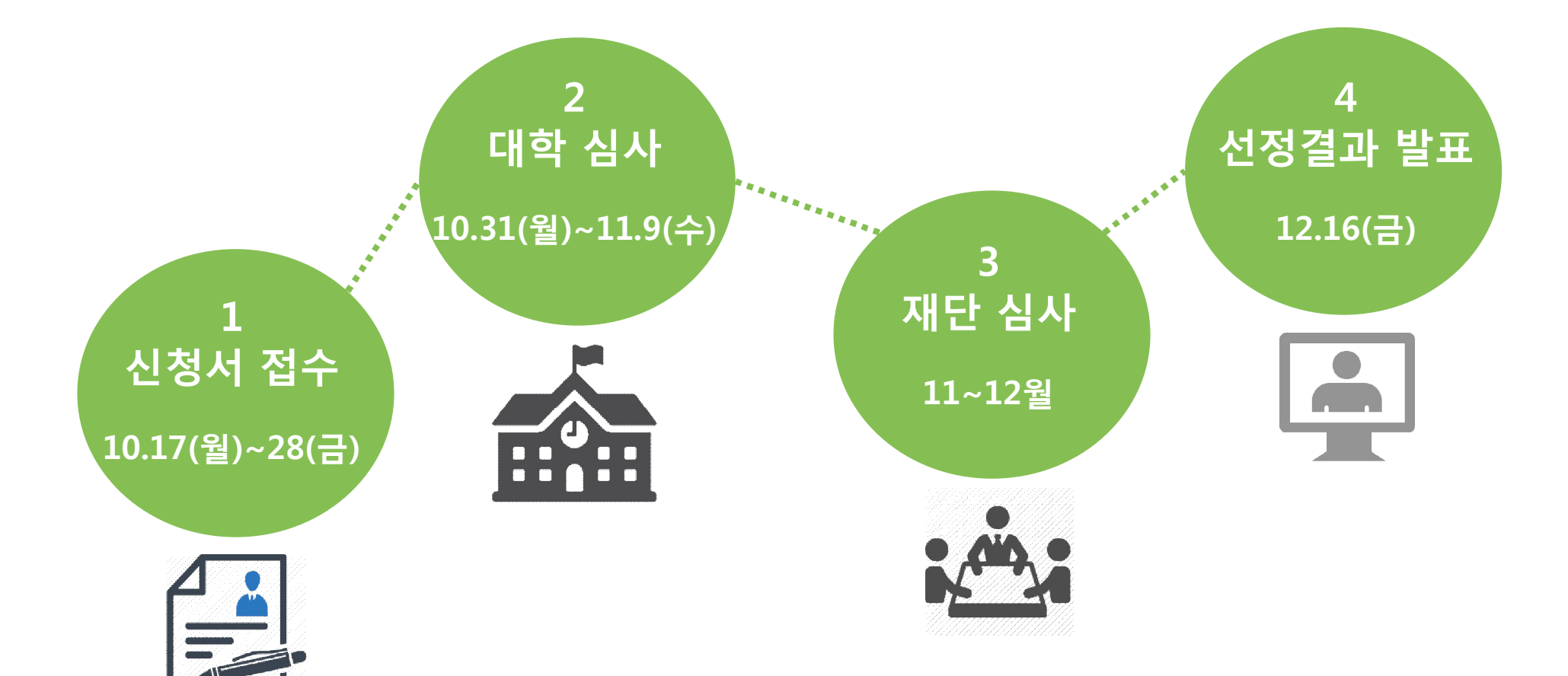

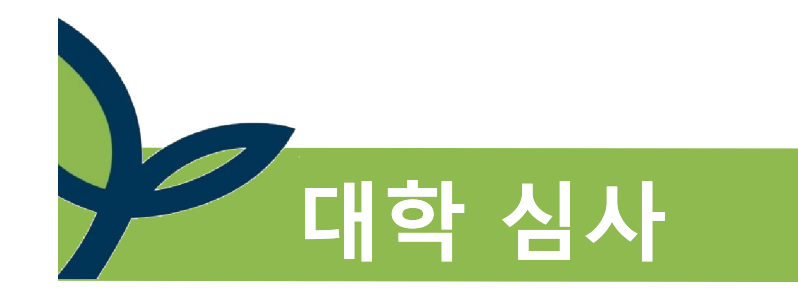

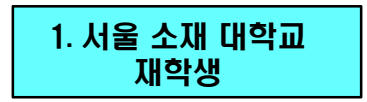

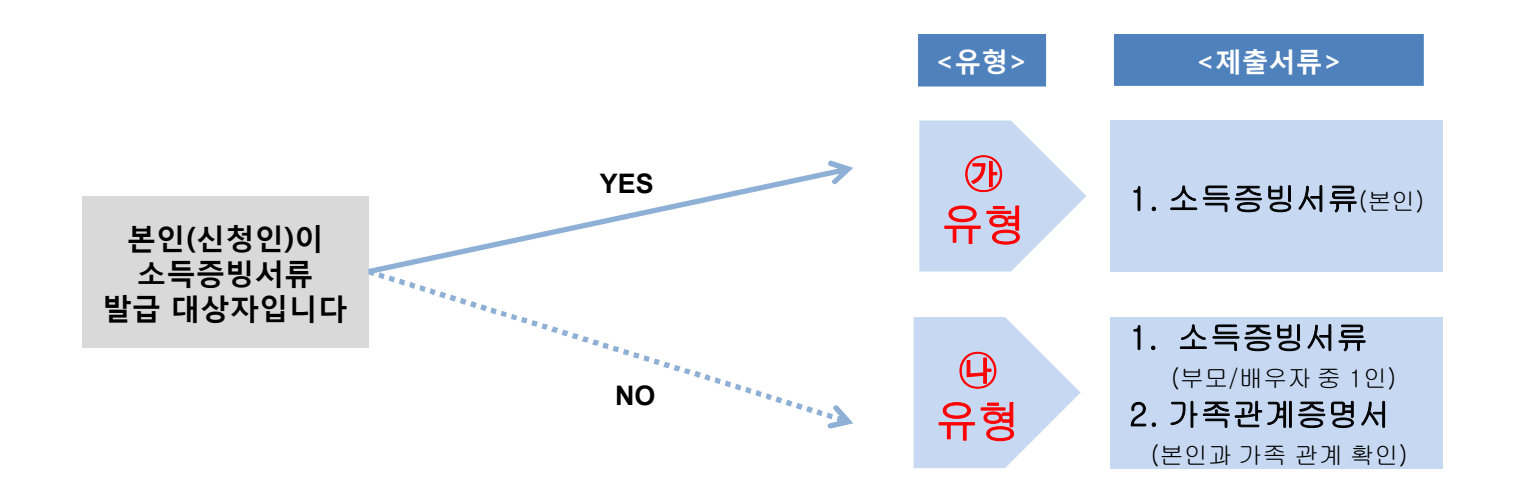

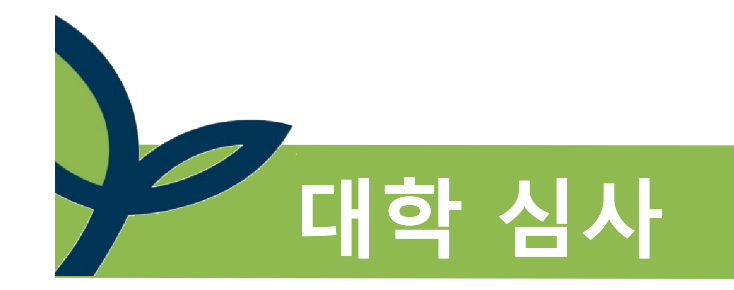

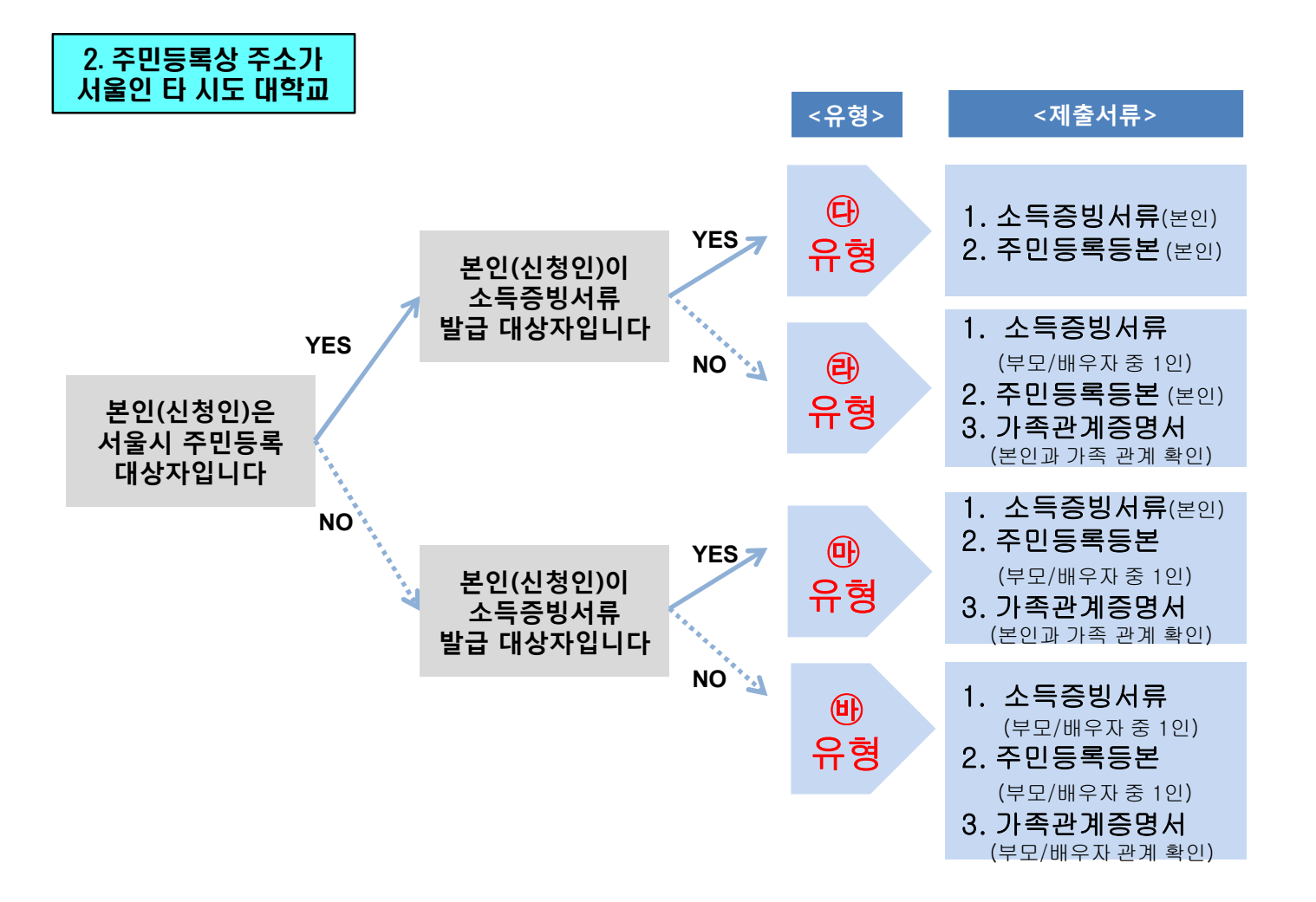

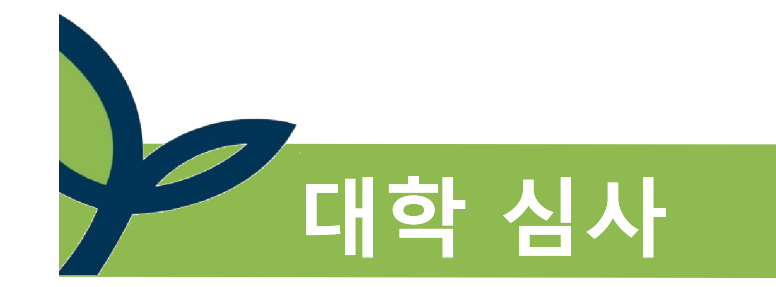

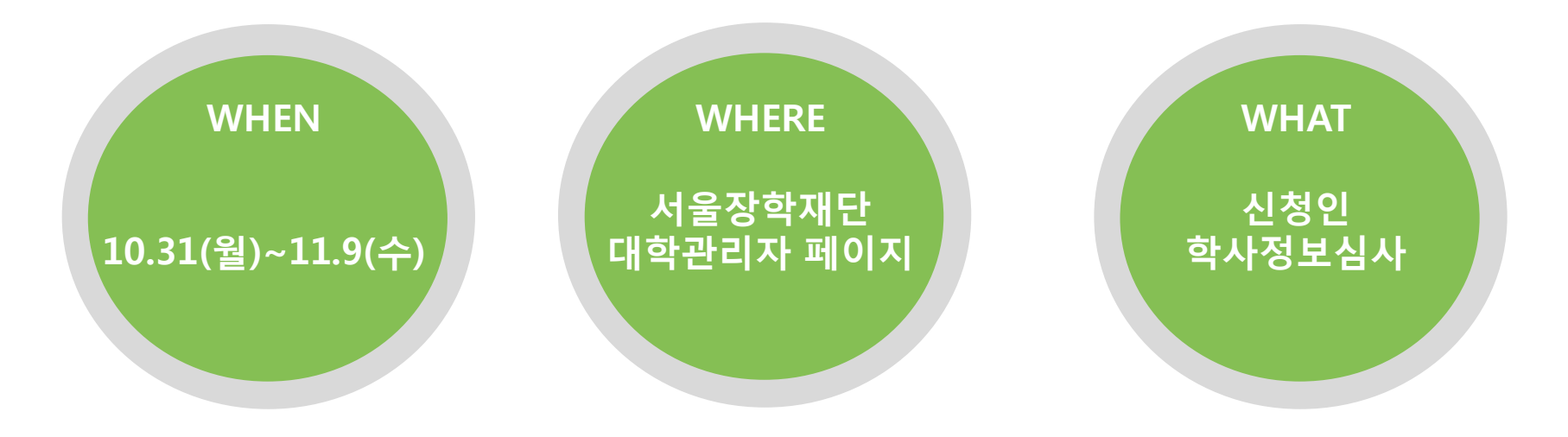

# **인터넷 상단에 서울장학재단 www.hissf.or.kr 입력 후 1 서울장학재단에서 부여한 대학별 고유 아이디와 비밀번호로 접속**

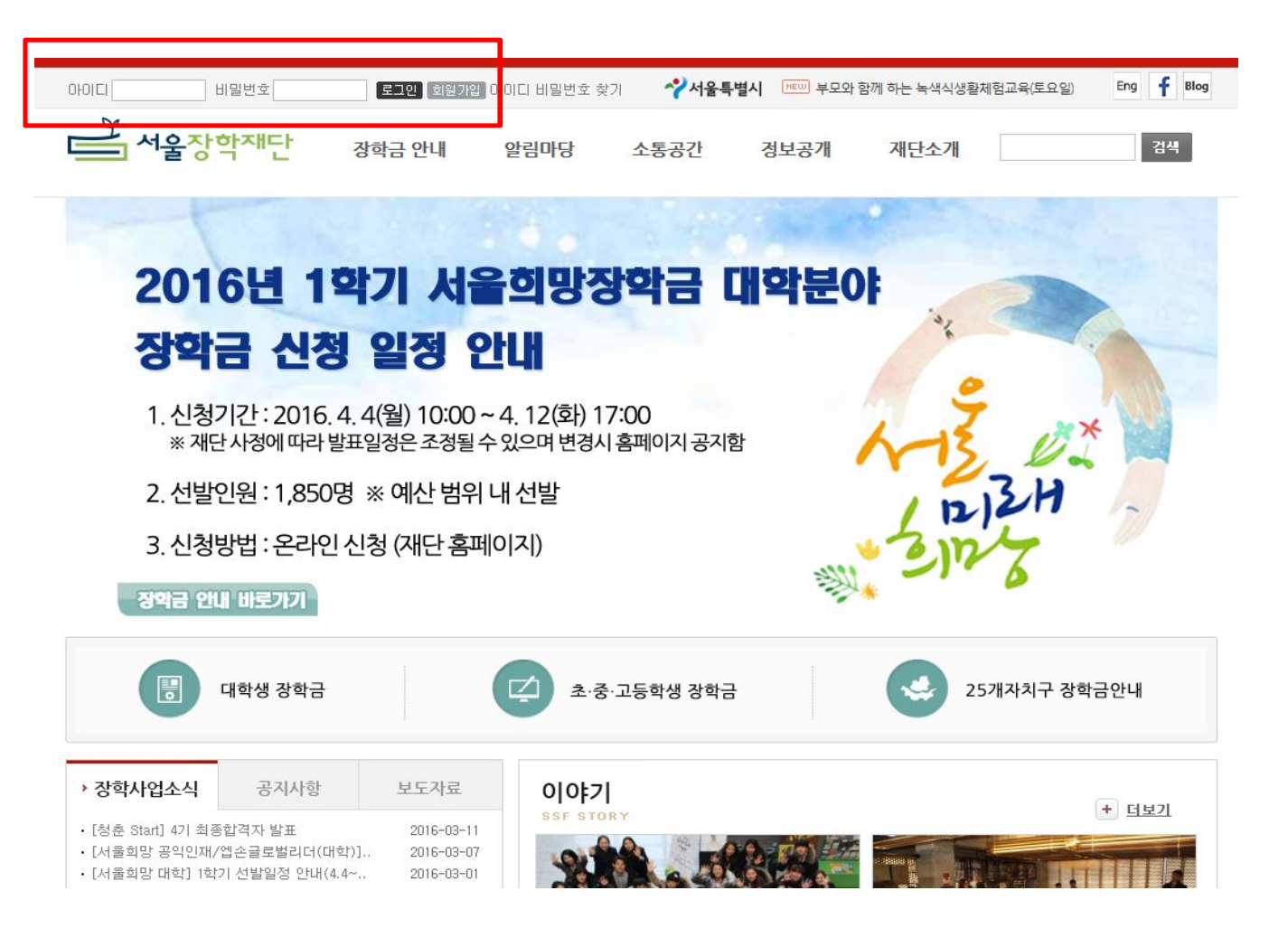

### ★ **서울장학재단의 대학별 고유 아이디, 비밀번호 부여받는 방법**

⇒ 문의기간 : 16. 10. 17(월) ~ 10. 31(월)

⇒ 문의방법 : 소속 대학, 부서명, 담당자 성명을 작성 후 정보 제공 요청 ▷ 문자 문의시 문자로 회신 : 070-8667-3511

▷ 이메일 문의시 이메일로 회신 : wehada@naver.com (대학교 이메일 이용)

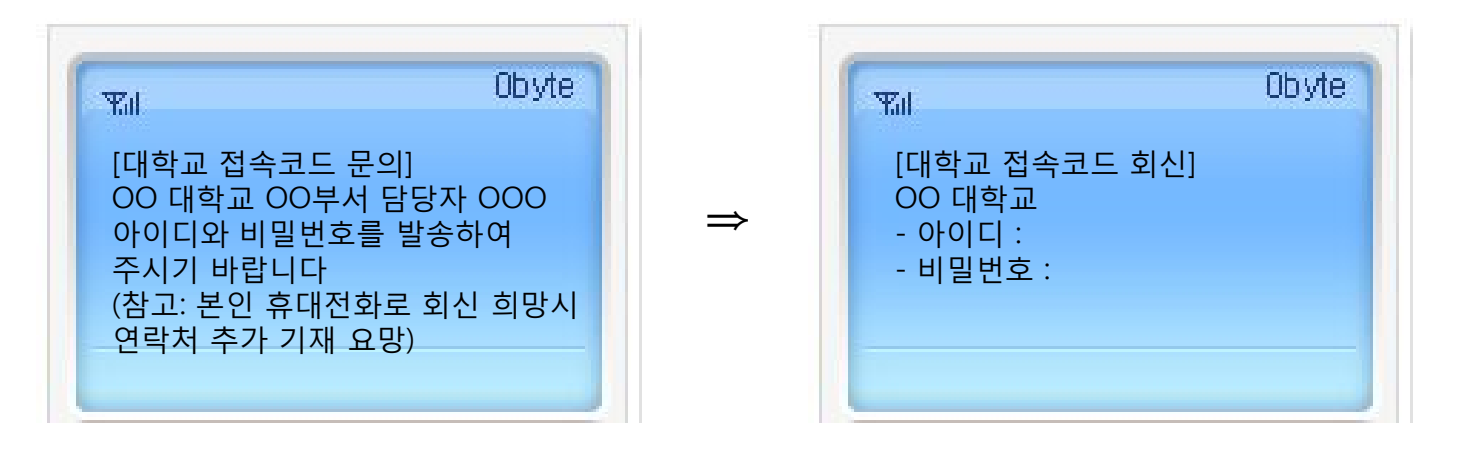

**- 기존 서울 소재 대학교 중 가톨릭대(서울캠퍼스), 서울대, 한국종합예술학교의 대학 코드 변경으로 신규 코드 확인 필요 - 비밀번호는 모두 초기화(12345)**

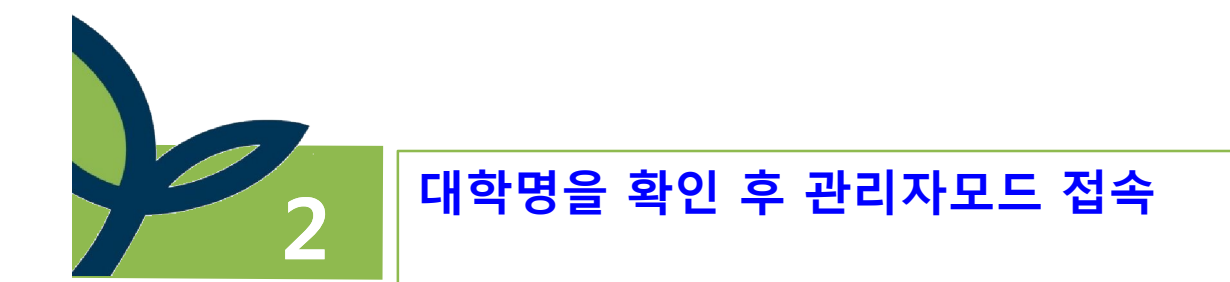

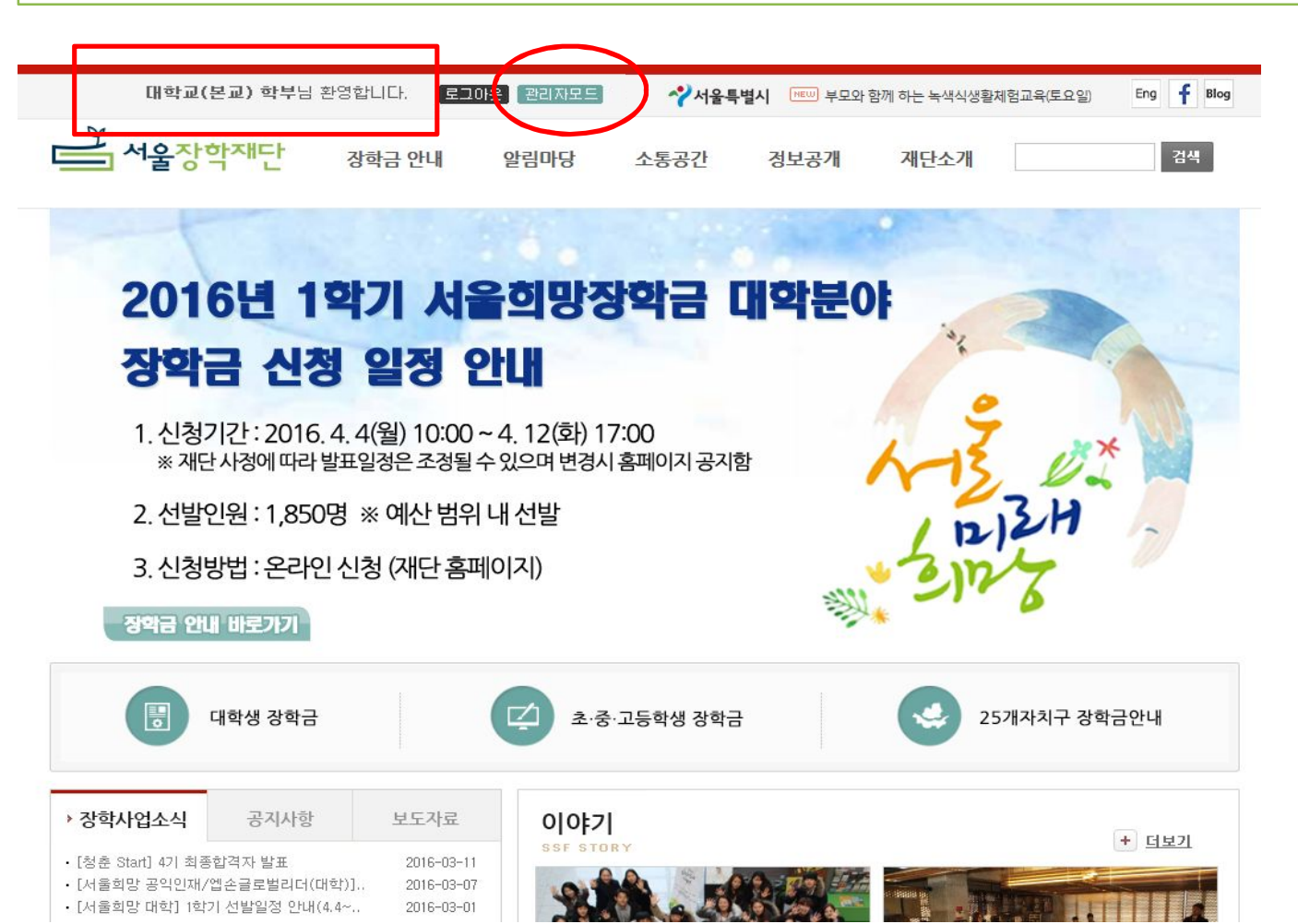

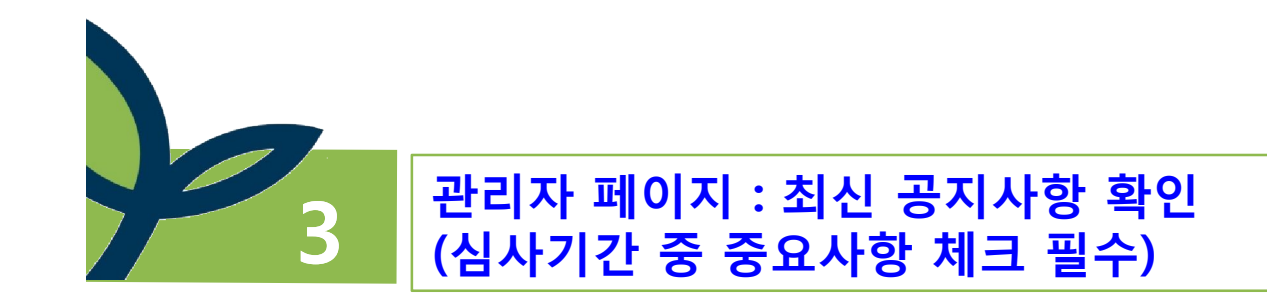

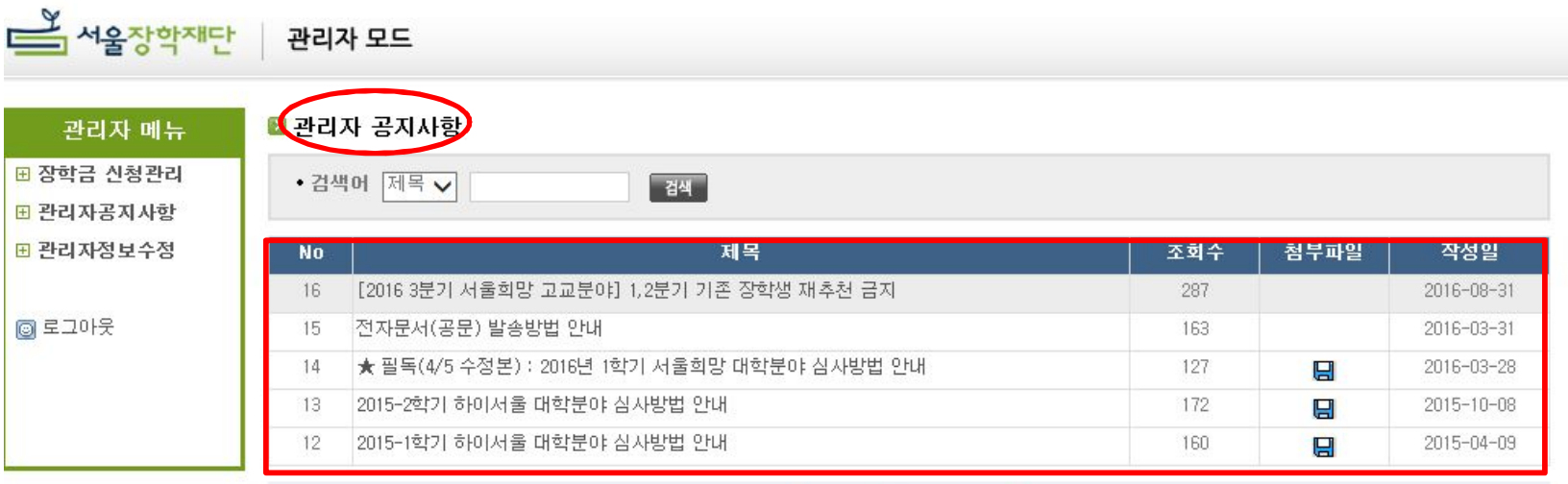

# 1 2 3 4 > 마지막>

 $\left( 97\right)$ 

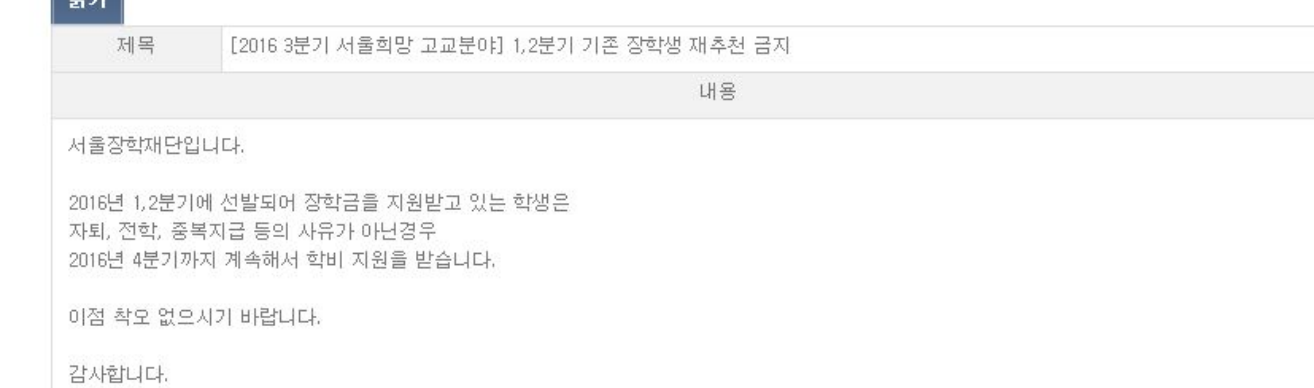

### 장학금 신청관리 : 진행상태 / 신청현황 / 신청서 및 첨부파일 **/ 심 사 결 과 확 인**

.<br>4 지급대상 운인을 위한 돈인 운인들도로 활돌된니다. 두 붙이라이 담색할 수 있으므로 결혼하게 진력하여 주십시오

49,950

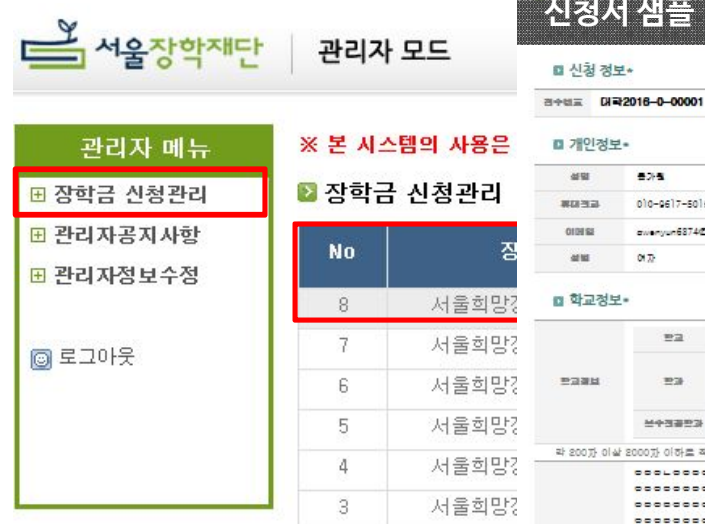

**4**

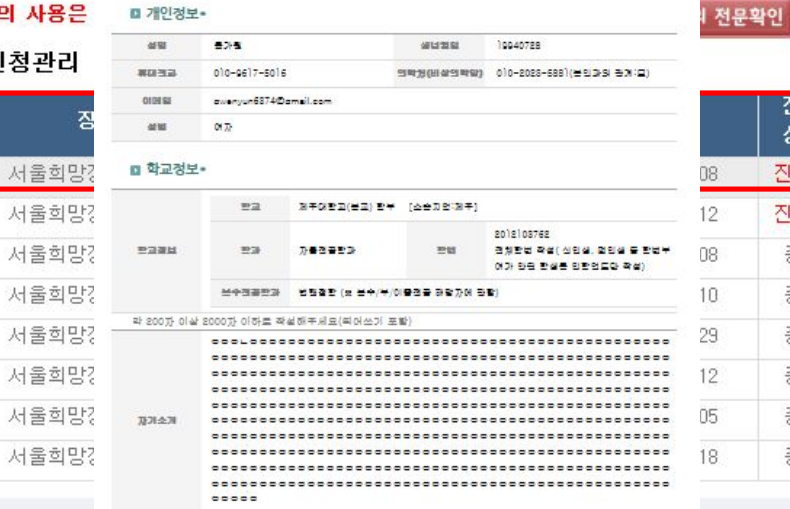

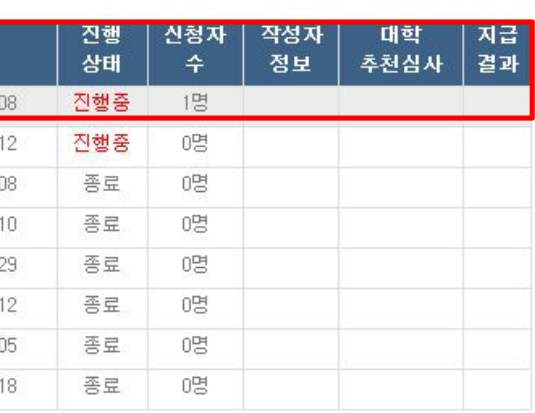

### ■ 사회기여

■ 첨부파일

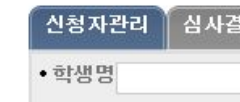

 $\overline{2}$ 

 $\mathbf{1}$ 

저는 잘한셈으로 선절된다면 바를을 지습할 수 있도록 사회가 준 소물판 기회에 갈사판 마을을 간접하며 저가 키워나가는 물과 저 높을 세상의 따뜻한 관심과 기회가 필요한 사람들을 취하여 나누고 실현하며 삼겠습니다. **M. AS DES 20 ESSUS.** 

신청자리스트 3 최종  $45777778$ 

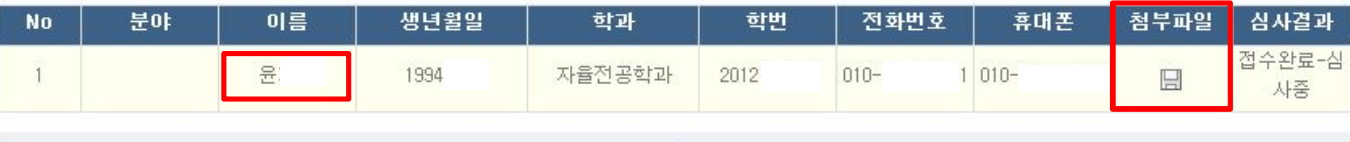

 $\mathbf{1}$ 

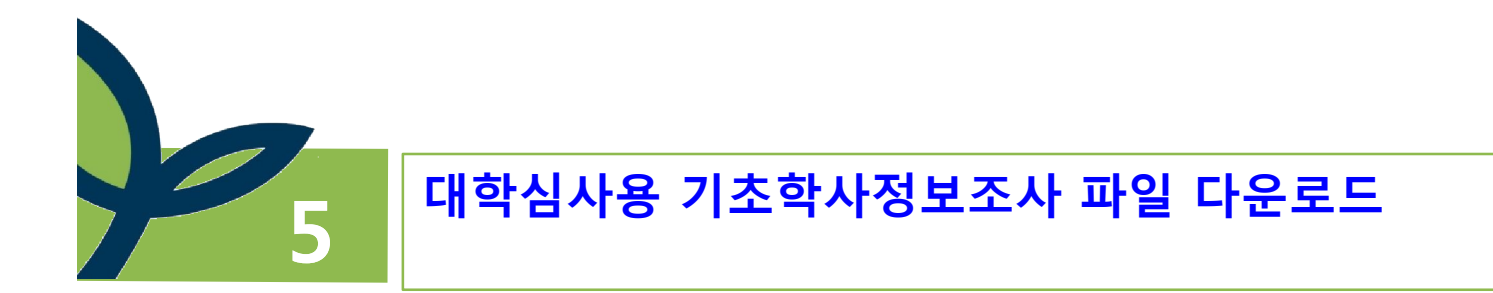

<u>발 서울장학재단</u> | 관리자 모드 ※ 본 사스템의 사용은 개인정보 처리 규정에 동의하을 전체로 하나다. 대이저번체가 되어 제대하여 관리자 메뉴 <서울희망장학금 대학분야 추천자 명단> ■ 장학금 신 ■ 장학금 신청관리 ■ 관리자공지사항 . 에 L H S S 탑은 S 문제 됩니다 (세국수 국제 S소소가 에 L B)을 만드기 국제 후 H S<br>- 매뉴얼에서 요청한 내용과 상이하게 정보가 입력되지 않은 경우 심사결격될 수 있음 【ス】 대학 지급 **No** O 작성항목 ы 추천심사 결과 ■ 관리자정보수정 .<br>- 회색구간 : 신청서에 입력된 대학 및 학생 작성정보(성명, 학번, 생년월일 등 중요정보 수정시 붉은색으로 변경이력 표시) - 유색구간 : 장학생 선발에 필요한 기초심사정보 입력란 8 ○ 재단 관리자페이지에 업로드된 자료는 공문과 동일한 효력을 지니는 것으로 간주하며 본 심사에 대한 공문 수발신은 생략합니다. .<br>- 파일 업로드 전 반드시 교내 내부결재를 통해 추천자 명단, 작성기준 등의 정보를 상세 기재하여 주시고 추후 외부 기관에서 관련 자료 요청시 제출해야함 - 따라서 대학관리자 페이지에 업로드된 심사결과 파일은 임의 수정이 되지 않으며 수정이 필요한 경우 재단으로 기존 파일 삭제 별도 요청 (문의 : 070-8667-3505)  $\overline{7}$ ◎ 로그아웃 ○ 신청서에는 신청인의 개인정보가 포함되어 있으므로 해당 정보가 무단 유출시 이에 대한 책임이 발생하므로 자료 보관시 각별히 유의하여 주십시오. 6 장학금 신청현황 부적격자<br>제외 인원 5 신청인원 |<br>|특이사항 기재자는 실사 결격처리하<br>|며 해당자는 이후 심사정보는 미작설 تحاد  $\overline{4}$ -<br>-<br>시스템 업로드시 필요<br>-3 개인정보(신청인 작성정보) sca\_id 접수번호 (수정불가) 학교정보 개인정보 奏聲  $\overline{2}$ .<br>대학에서 임의 수정, 삭제 불가<br>대학에서 임의 수정, 삭제 불가<br>(재정렬 등으로 자료 조정시 본 고유 출정  $\mathbf{1}$ 이상 캠 대학 소재지 학교 학과 북수전공 학번 성명 생년월일 휴대전화 비상연락처 비상연락 관계 이메일 성별 .<br>변후를 포함하여 동일 램 구간 내의<br>신청자 정보가 뒤바뀌지 않도록 유 .<br>- 운영대학<del>t</del> 작성) 한글 표  $\Theta$ 신청자관리 .<br>◀ ▶ ▶ | 서울희망장학금 대학분야 / ?⊒ •심사결과전체 • 학생명 □ 첨부파일 검색  $\overline{\mathsf{v}}$ 신청자리스트 <mark>33</mark> <mark>최종심사결과 <mark>33</mark></mark> **No** 분야 이름 생년월일 학과 학번 전화번호 휴대폰 첨부파일 심사결과 접수완료-심 윤 1994 자율전공학과 2012  $010 1010 \mathbb{H}$ 사중

 $\mathbf{1}$ 

### ★ **파일 다운로드시 확장자명 변경 필수**

- ⇒ 초기 온라인에서 파일 다운로드시 확장자명은 '웹페이지' 형식으로 설정
- ⇒ Excel 통합문서 또는 97~2003 통합문서로 확장자명 변경 필요
- ⇒ 미변경한 파일을 업로드하면 심사 파일을 재다운로드시 오류 발생

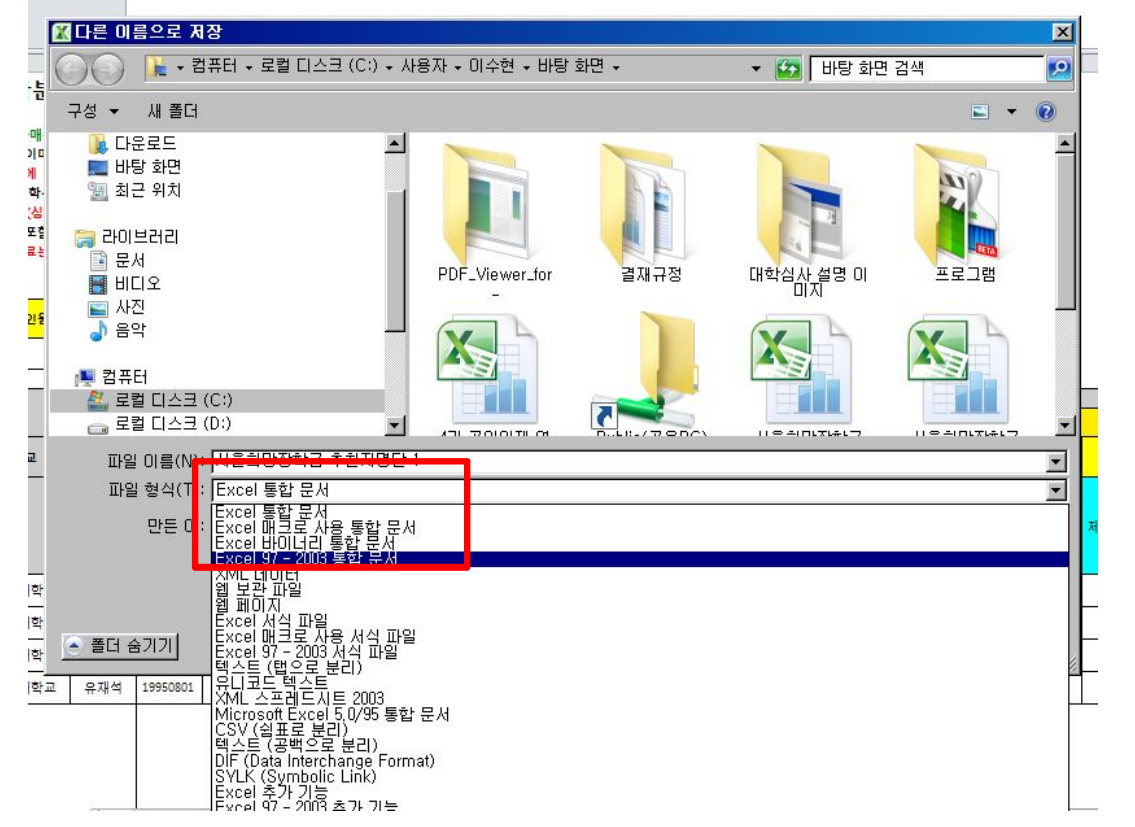

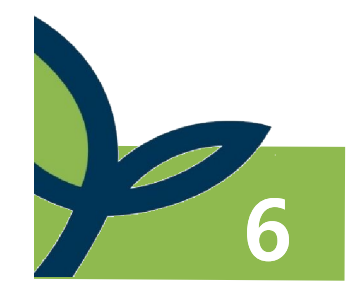

# **'대학 기초학사정보조사' 서식 자세히보기**

 $\sqrt{G}$ 

### <서울희망장학금 대학분야 추천자 명단>

3 0 세부 작성방법은 공문에 첨부된 [대학교 학사정보조사 매뉴얼]을 반드시 숙지 후 작성하시기 바랍니다.

### 4 - 매뉴얼에서 요청한 내용과 상이하게 정보가 입력되지 않은 경우 심사결격될 수 있음

5 0 작성항목

- 
- 유색구간 : 장학생 선발에 필요한 기초심사정보 입력란
- 8 재단 관리자페이지에 업로드된 자료는 공문과 동일한 효력을 지니는 것으로 간주하며 본 심사에 대한 공문 수발신은 생략합니다.
- 파일 업로드 전 반드시 교내 내부결재를 통해 추천자 명단, 작성기준 등의 정보를 상세 기재하여 주시고 추후 외부 기관에서 관련 자료 요청시 제출해야함  $9$
- 10 따라서 대학관리자 페이지에 업로드된 심사결과 파일은 임의 수정이 되지 않으며 수정이 필요한 경우 재단으로 기존 파일 삭제 별도 요청 (문의 : 070-8667-3505) 11 0 신청서에는 신청인의 개인정보가 포함되어 있으므로 해당 정보가 무단 유출시 이에 대한 책임이 발생하므로 자료 보관시 각별히 유의하여 주십시오.
	- 장학금 신청현황 부적격자<br>제외 인원 신청인원

### ▶ INTRO

- $\sum_{i=1}^n \frac{1}{i} \prod_{i=1}^n \sum_{j=1}^n$
- $\sum_{i=1}^n\mathbb{R}^{n-i}$
- $\sum_{i=1}^n\frac{1}{n-1}$

▶ 대학 기초 학사 심사 결과

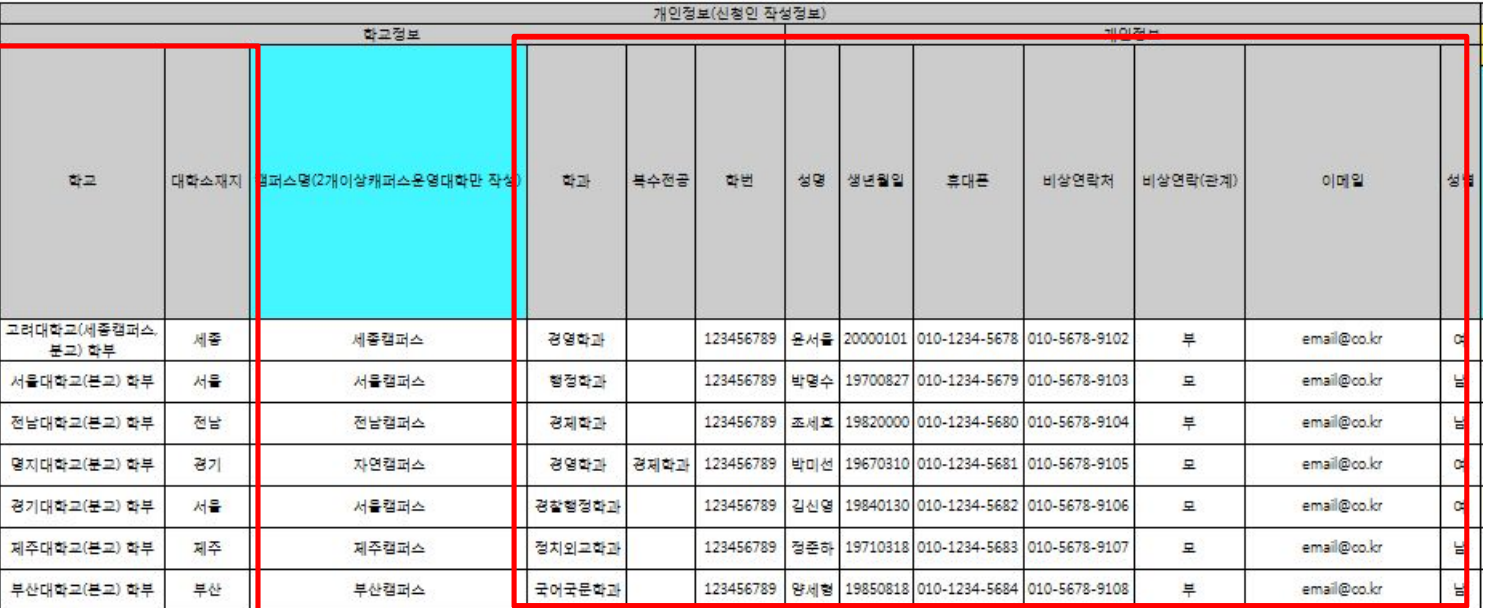

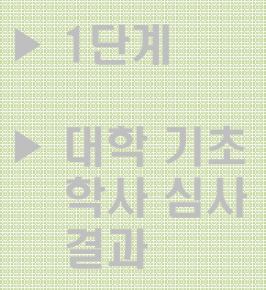

학교정보 번호를 정보가 대학소재지 캠퍼스명(2개이상캐퍼스운영대학만 작성) 하고 首选 복수전공 학번 성명 고려대학교(세종캠퍼스, 123456789 윤서울 XXXX1 세종 세종캠퍼스 경영화과 분교) 학부 서울대학교(본교) 학부 서울 서울캠퍼스 행정학과 박명수 XXXX2 123456789 **예시)** XXXXX 명지대학교(분교) 학부 경기 123456789 박미선 **-부산대학교(본교 / 밀양캠퍼스)**제주 XXXXX 제주대학교(본교) 학부 123456789 정준하 부산대학교(본교) 학부 123456789 양세형 20007 부산 밀양캠퍼스 국어국문학과

개인정보(신청인 작성정보)

### **캠퍼스명 작성하기 : 분리캠퍼스 운영 대학은 필수 입력 7 - 한국장학재단 학자금지원시스템 자료 입력시 세부 캠퍼스 구분**

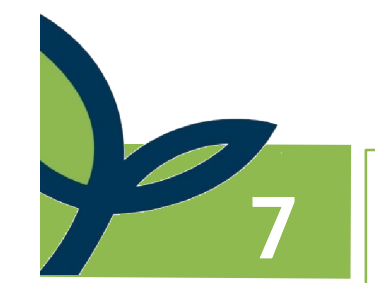

▶ INTRO

 $\sim$  0  $\sim$  0  $\sim$ 

▶ 학교정보

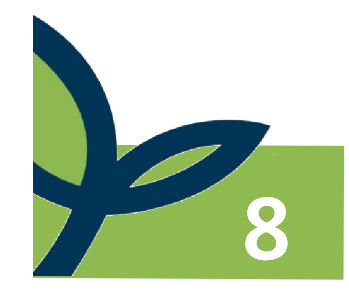

### **재학정보 작성하기 : 총학기, 재학학기 작성 8 - 정규학기 재학생 확인**

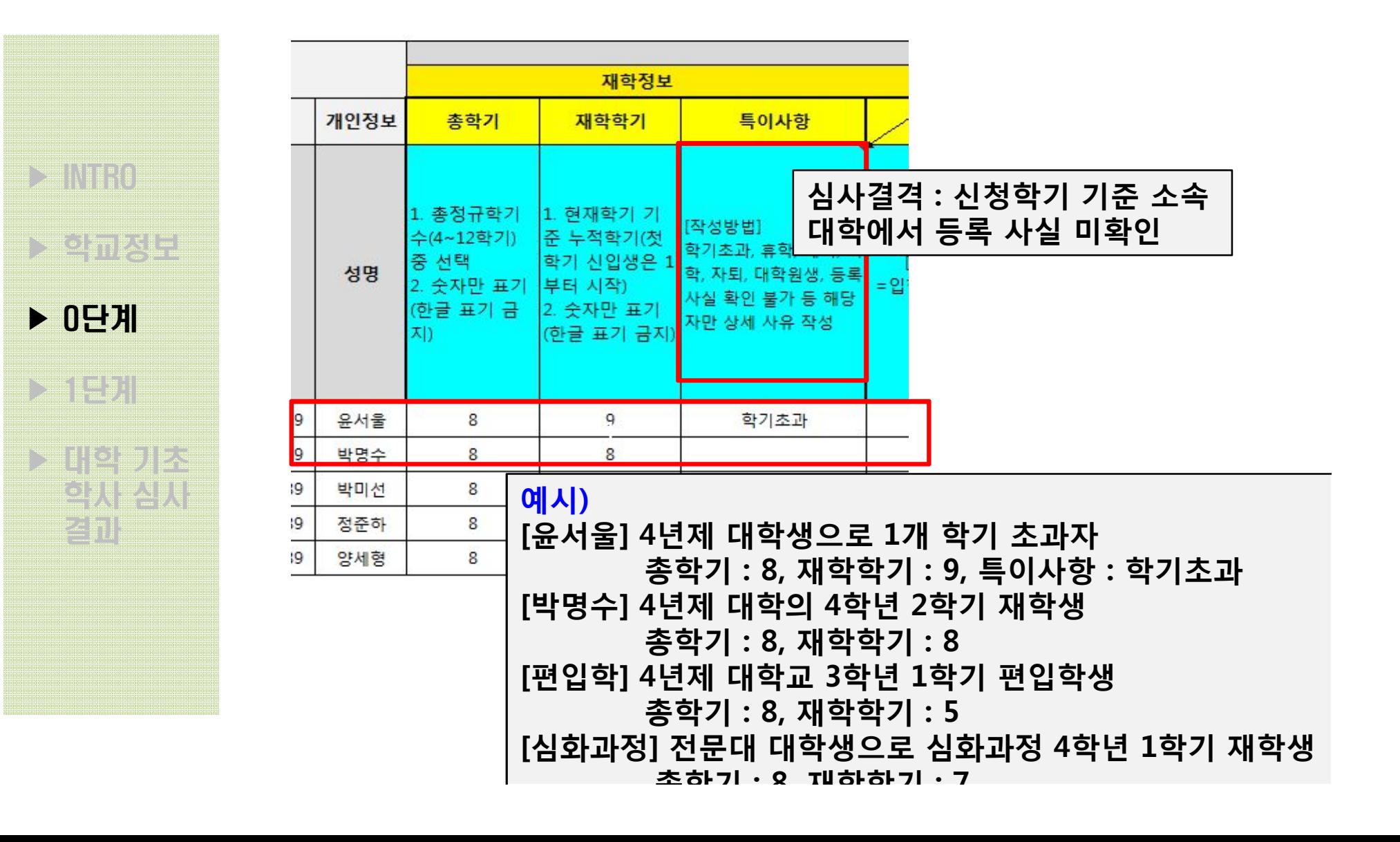

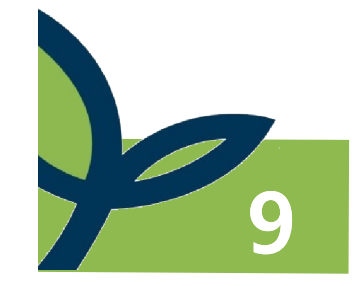

### **등록금 정보 : 신청마감일 기준 등록금, 외부 지원금(장학금) 작성 9 - 중복지원대상 확인**

**★ 중복지원심사 강화 심사기간 중 대학교 제공 등록금 정보 및 한국장학재단 사전 중복지원심사** 등록금 정보 **이중 심사 운영**개인정보 본인실납 등록금① 외부지원금2 ▶ INTRO [작성방법] <u>한 학교 정보</u> [산출방법] 신청마감일 기준 1. 본인 실납입액이 [산출방법]  $= ① - ②$ 1백만원 이상 : 1 등록금 지원대상 성명 =입학금+수업료 ※ 엑셀수식 예사 2. 1백만원 미만(심 ▶ 0단계 장학금 총액  $=$ S17-T17 사결격대상): 0  $\sum_{i=1}^n\frac{1}{n-1}$ 윤서울 3,000,000 1,000,000 2,000,000  $\mathbf{1}$ <u>한 대학 기초</u> 박명수 3,000,000 2,500,000 500,000  $\mathbf{0}$ 학사 심사 <u>결과 에서)</u><br>- 정준한 대비 **[박명수] 등록금 중 본인 실납입액이 50만원으로 서울희망장학금 수혜(100만원)시 등록금 초과 예정이므로** 양세형 **결격심사 대상**

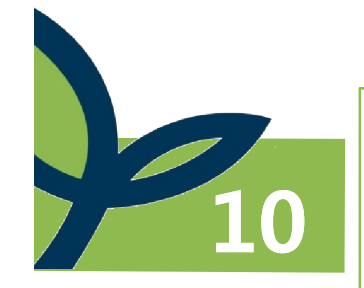

### **성적 정보 : 소수둘째자리 이하 절사 - 지원자격 및 선발심사시 심사기준 확인**

- **성적 미부여자(신입생, 편입생, 재입학생)는 별도 심사하므로 해당 사유를 공란에 반드시 작성해야 함**

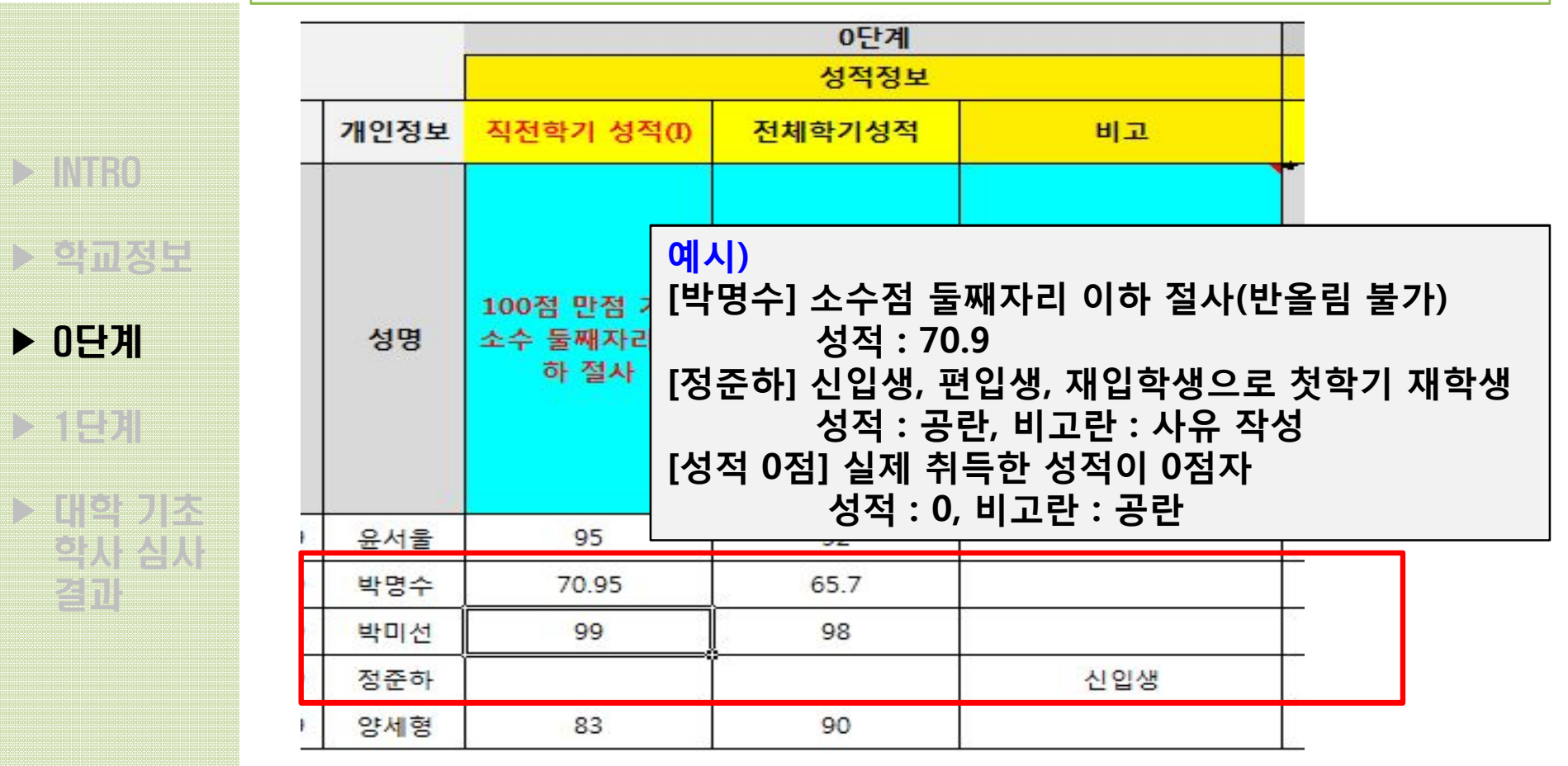

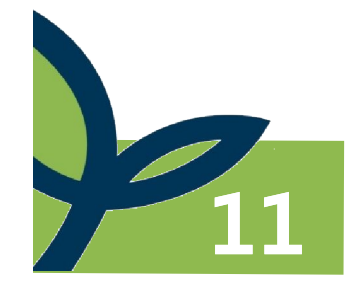

 $\geq$ 

결과

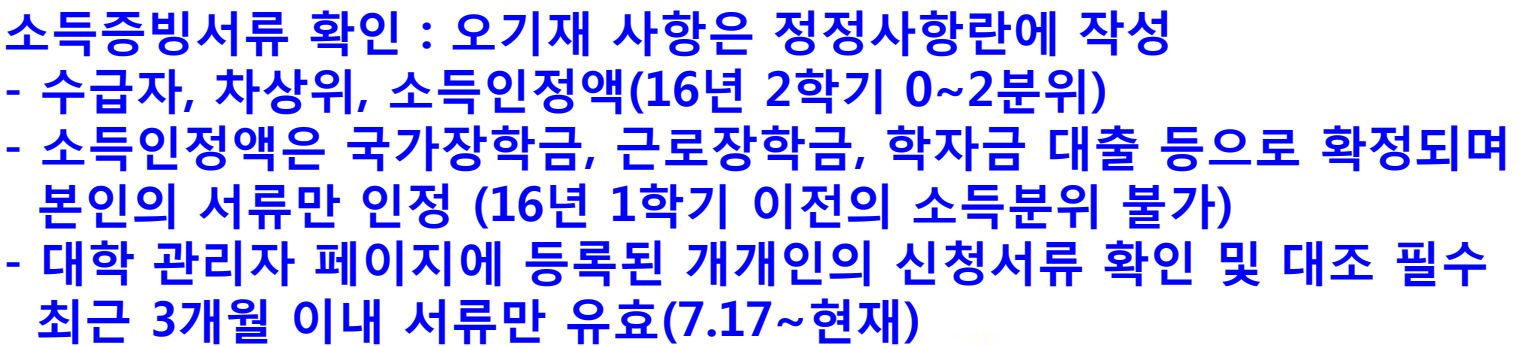

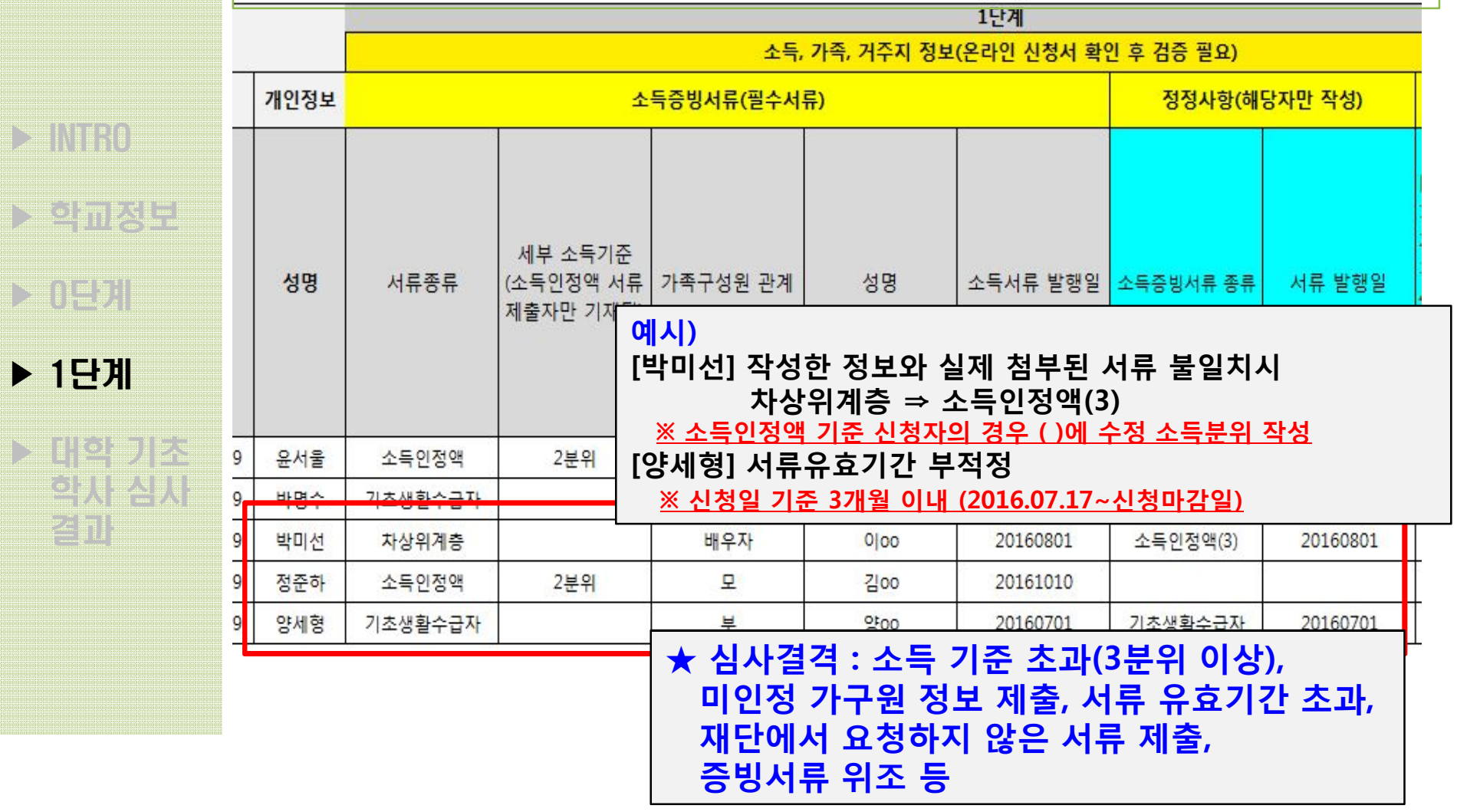

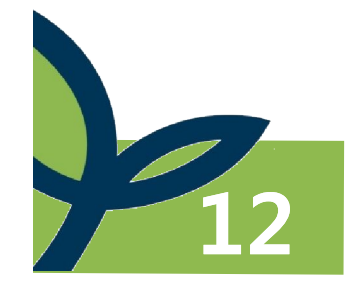

▶ INTRO

**스 학교** 기술

 $\sim$  0년 30년

▶ 1단계

▶ 대학 기초

학사 심사

## **가족관계증명서, 주민등록등본 정보 - 신청인과 가구원 관계 및 서울 거주 확인 - 주민등록등본 : 서울 소재 대학교 학생은 제출 의무 없음 - 대학 관리자 페이지에 등록된 개개인의 신청서류 확인 및 대조 필수 - 최근 3개월 이내 서류만 유효(7.17~현재)**

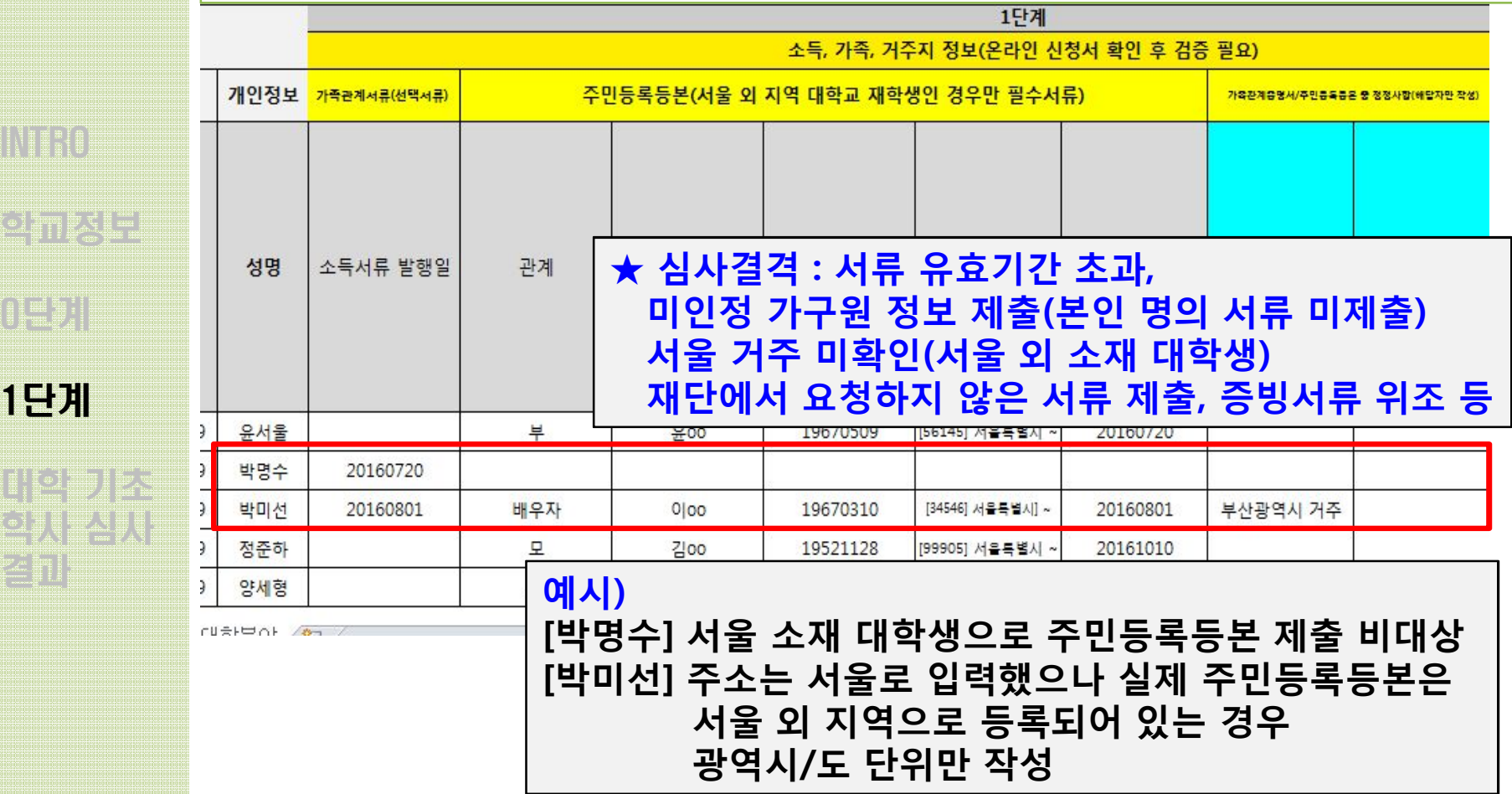

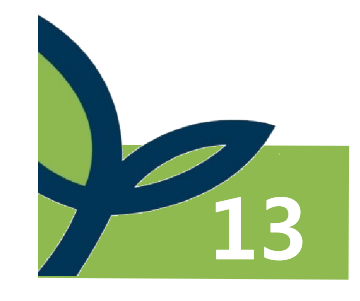

▶ INTRO

 $\geq 0$ 

**사업 기초**<br>기초대학 기초

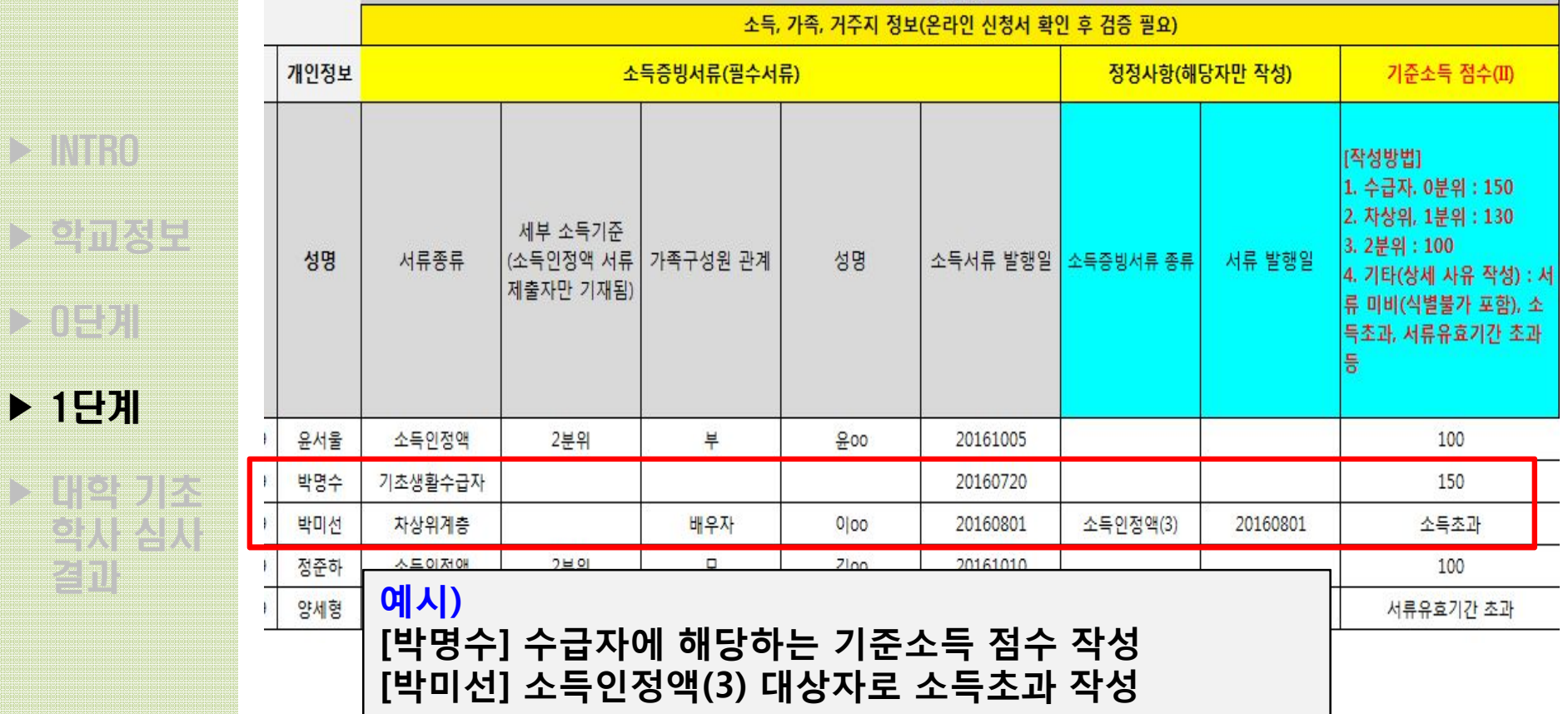

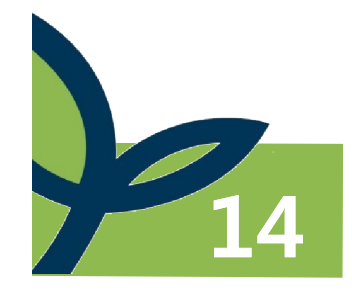

▶ INTRO

 $>0.05$ 

 $\sum_{i=1}^n$ 

결과

▶ 학교정보

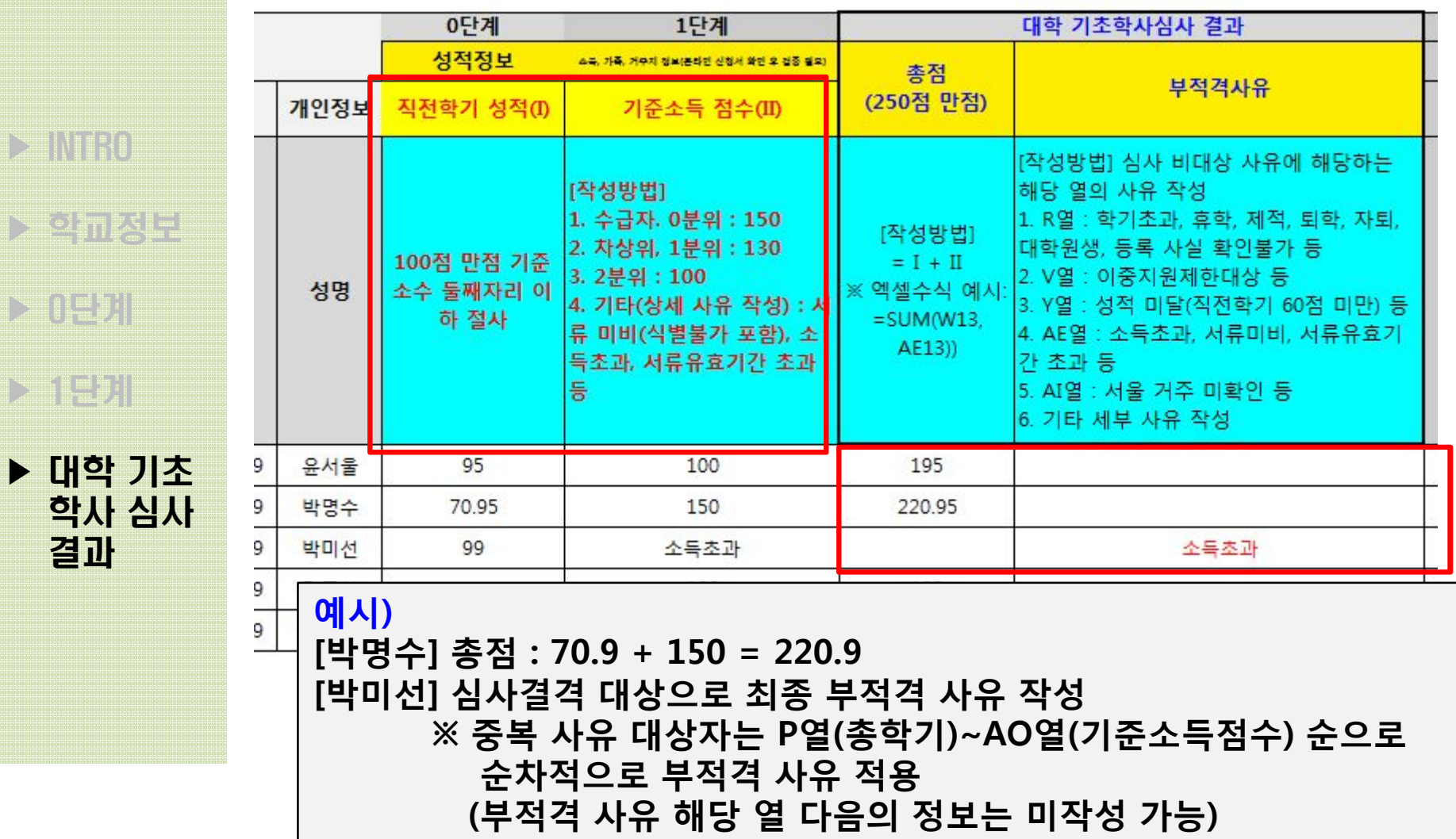

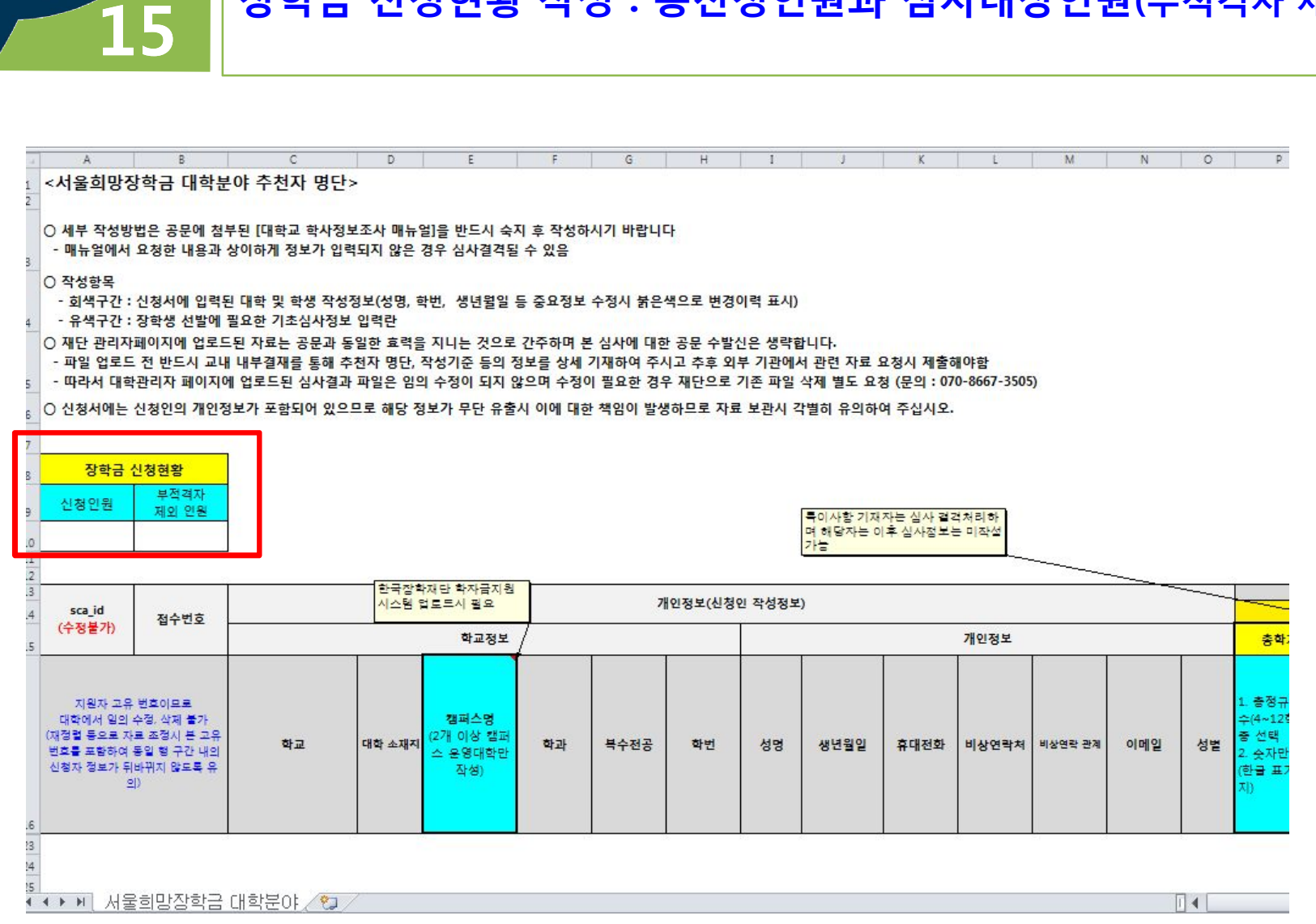

장학금 신청현황 작성 : 총신청인원과 심사대상인원(부적격자 제외) 작성

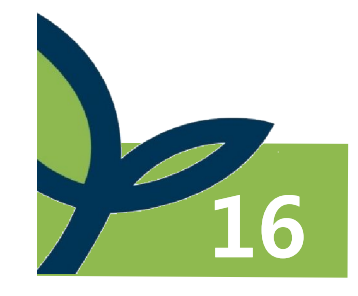

■ 서울장학재단

### **심사결과 업로드 완료시 '장학금 신청관리'에 입력 완료 표시 - 대학에서 임의 수정, 삭제 불가 → 재단으로 별도 요청 - 업로드한 자료는 공문의 효력을 지님 (교내 내부결재는 필수, 재단으로 공문 시행 X)**

※ 본 시스템의 사용은 개인정보 처리 규정에 동의함을 전제로 합니다<mark>. 개인정보처리 동의 전문확인</mark>

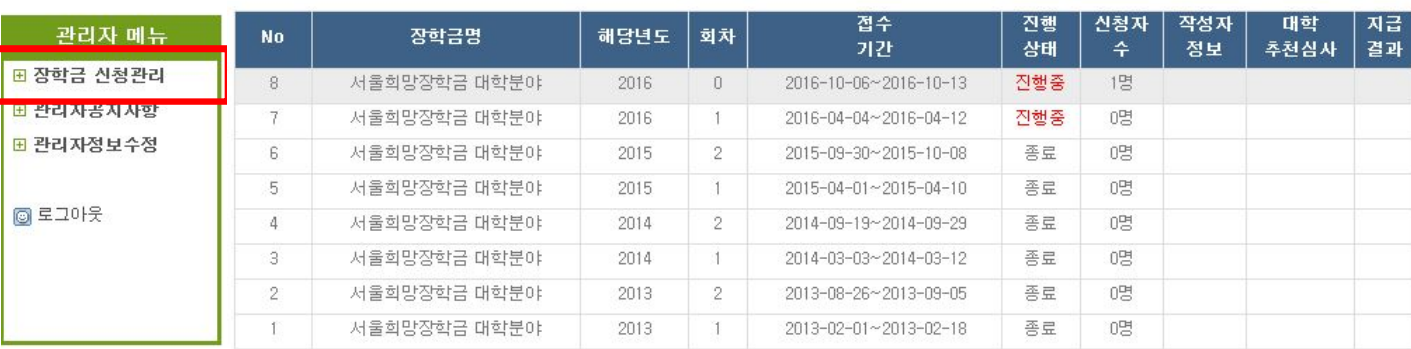

1 2 > 마지막>

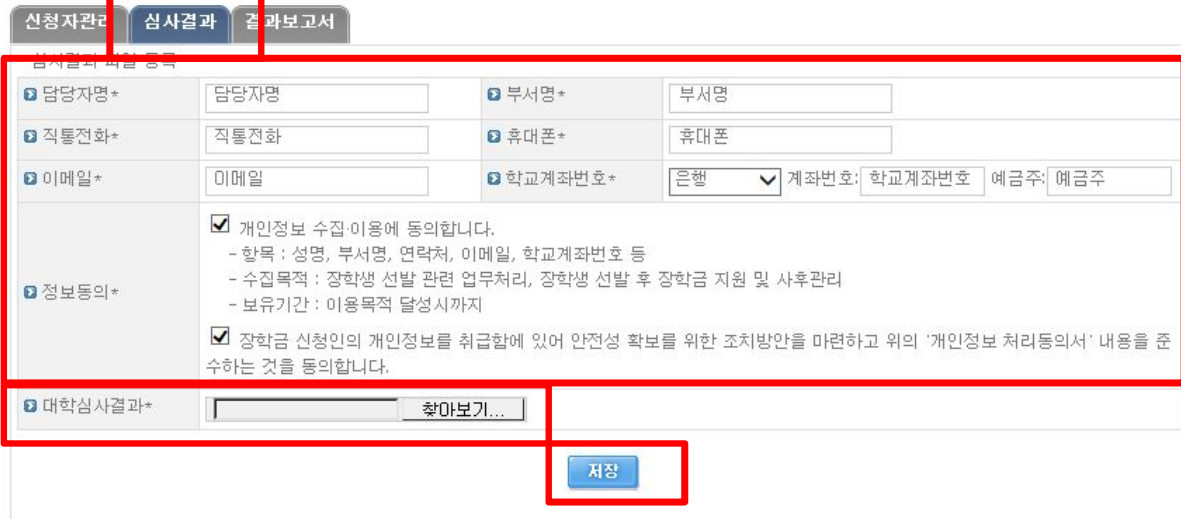

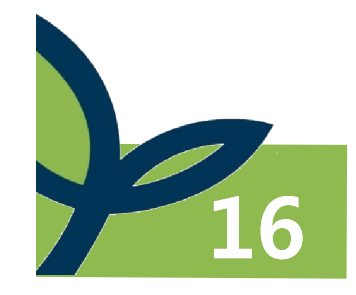

### **심사결과 업로드 완료시 '장학금 신청관리'에 입력 완료 표시 - 대학에서 임의 수정, 삭제 불가 → 재단으로 별도 요청 - 업로드한 자료는 공문의 효력을 지님 (교내 내부결재는 필수, 재단으로 공문 시행 X)**

<u>로</u> 서울장학재단 | 관리자 모드

**Contract of the Contract of Contract of Second Services** 

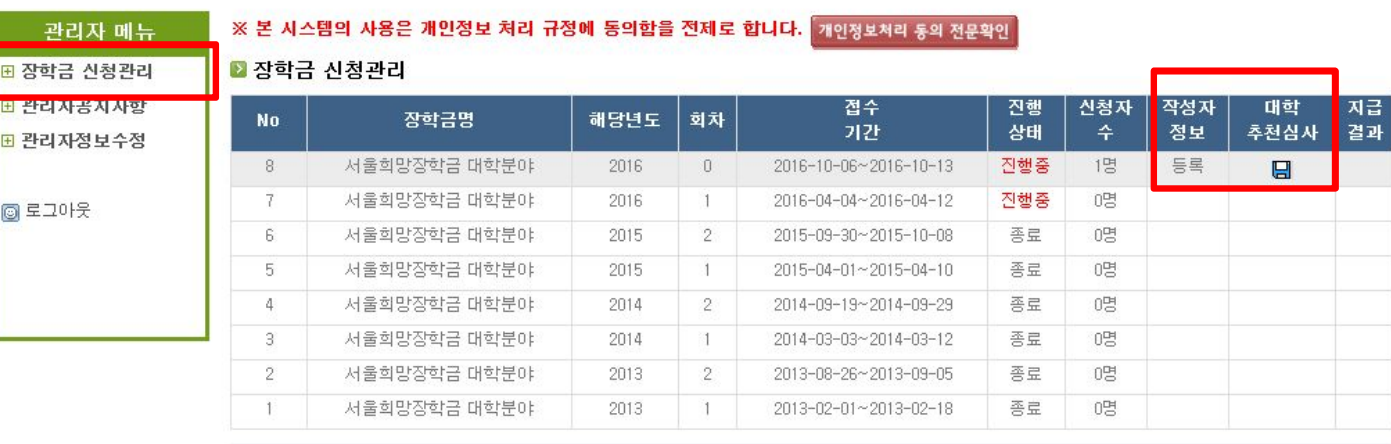

1 2 > 마지막>

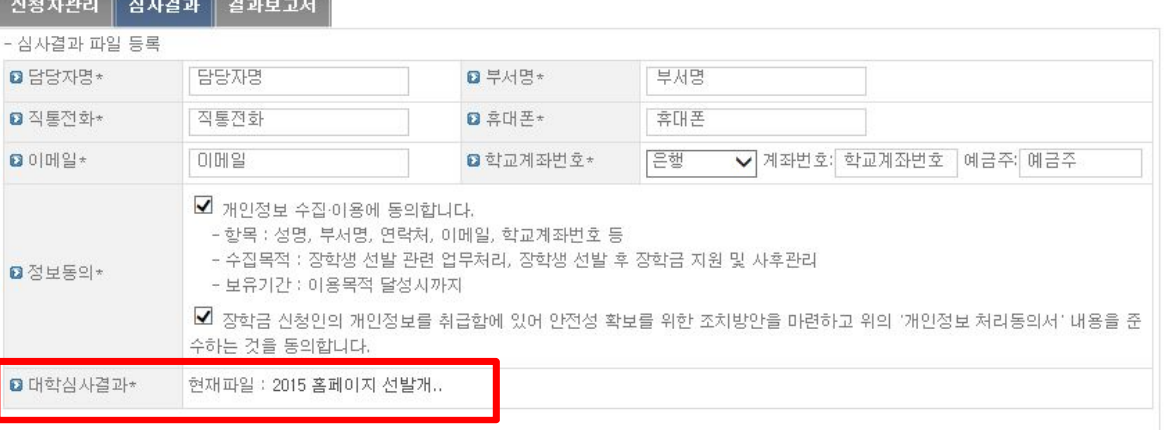

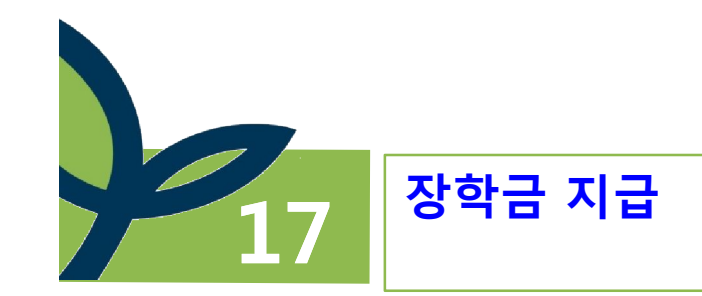

### ◦ **장학금 지급 : 12. 16(금)**

- **- 홈페이지 게시 및 대학 공문 발송**
- **- 장학금 발표일 당일 장학금 지급 예정**

### ◦ **지급방법 -대학 일괄 전달 후 대학을 통해 장학생 개별 지급 ※ 장학금 지급방식(계좌지급, 등록금 감면, 학자금 상환 등)은 대학 내 기준을 우선 반영**

◦ **장학금 지급기준 -장학금 수혜학기 정액 지원(1회)**

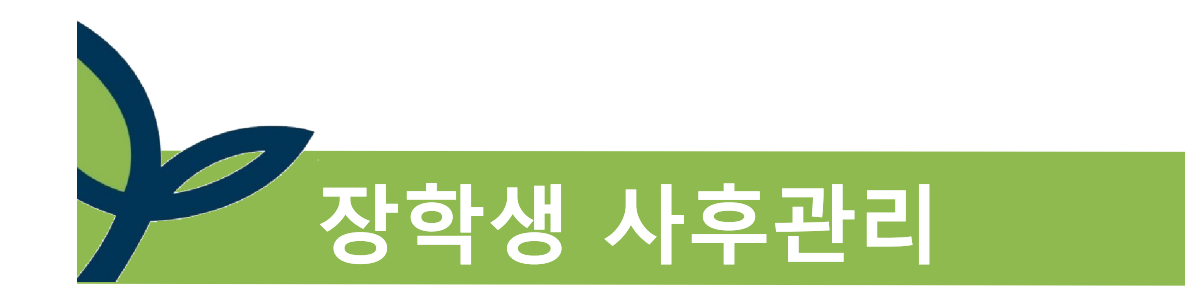

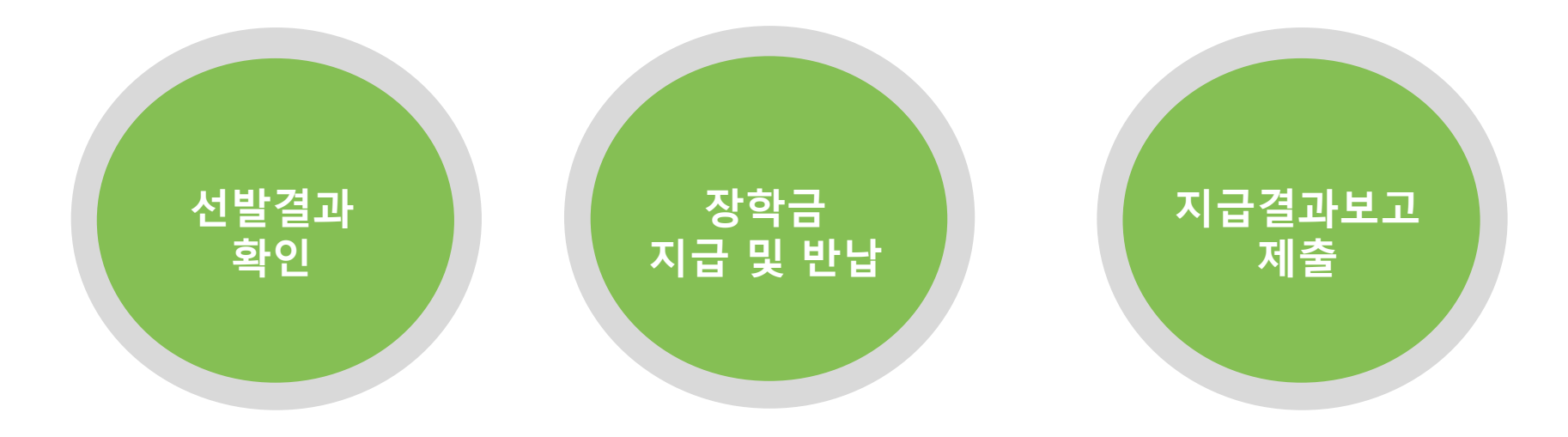

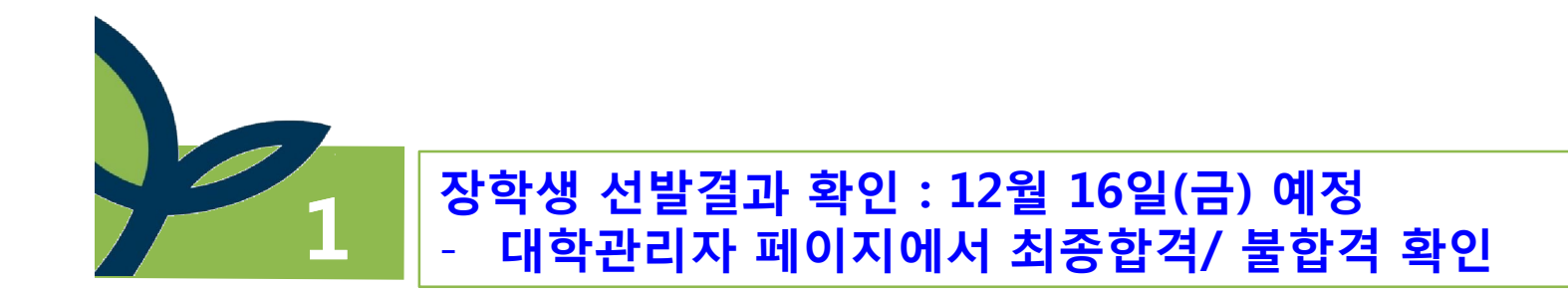

### ※ 본 시스템의 사용은 개인정보 처리 규정에 동의함을 전제로 합니다. 개인정보처리 동의 전문확인

### ■ 장학금 신청관리

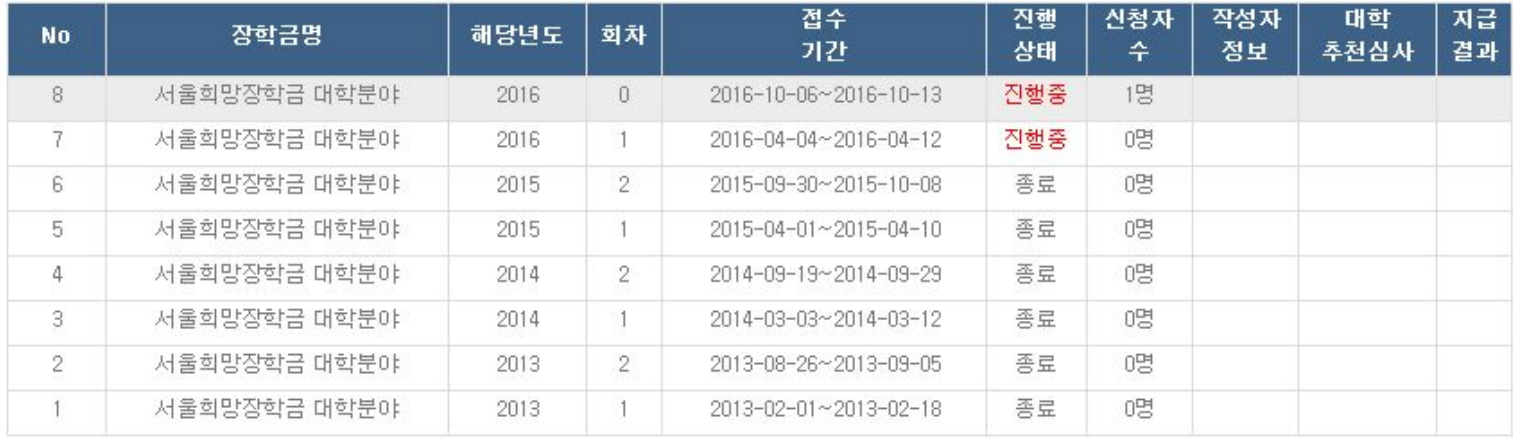

1 2 > 마지막>

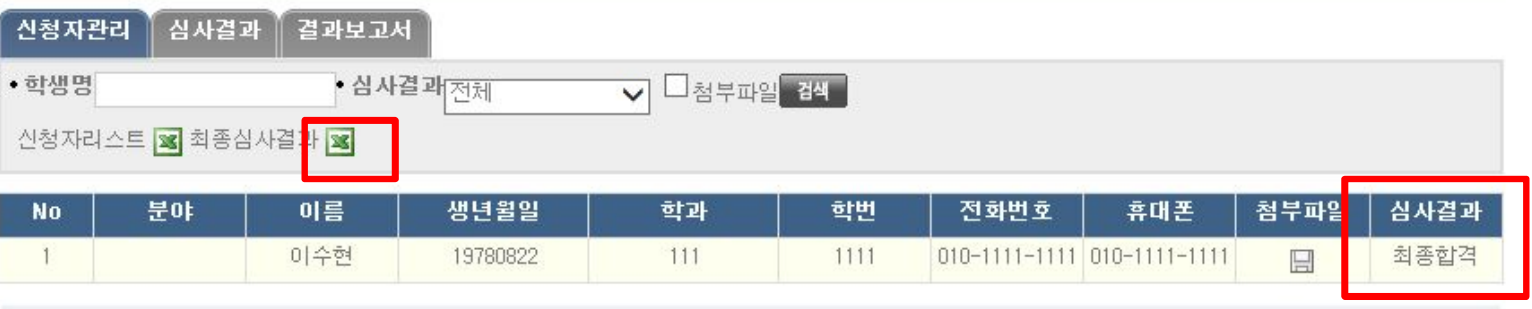

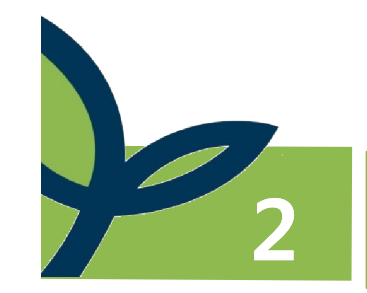

# **장학금 반납 : 장학생에게 장학금 전달 전, 학사정보 재확인 후 지급**

# ◦ **장학금 반납기준 - 장학금 수혜학기 중 미등록 학생 : 휴학, 제적, 자퇴, 졸업 등 - 장학금 이중지원 제한 대상 - 신·편입생 중 장학금 신청시 대학 미등록자(타 대학 이전 지급 불가) - 기타 허위 사실, 부정한 방법의 장학생으로 선정되거나 장학금을 수령**

◦ **반납절차**

**- 장학생 → 대학 → 재단**

◦ **장학금 이중지원 제한 기준 - 동일 학기에 등록금을 지원하는 서울희망장학금을 포함한 교내외 장학 금 총액이 당해 학기 등록금을 초과하여 장학금을 중복으로 지원받는 것을 방지하기 위한 제도**

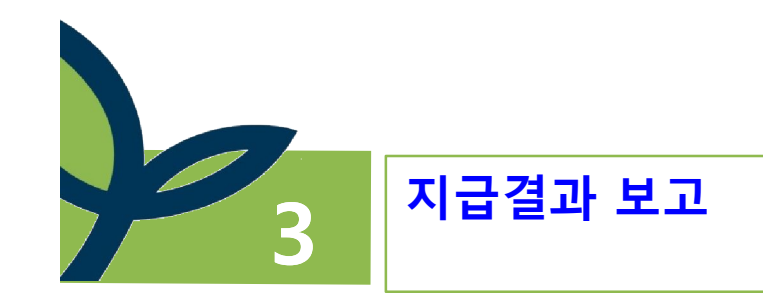

# ◦ **지급결과보고**

- **- 제출마감 : 재단 장학금 지급일 ~12.30(금)**
- **- 제출방법 : 대학 관리자 페이지의 결과보고서 탭에 지급결과보고서 제출 (장학생이 장학금을 정상 지원 사실을 확인하도록 본인에게 입금)**
- **- 관련서류 : 은행입금(확인)증, 장학금 수혜 확인서 등을 공문과 함께 제출**

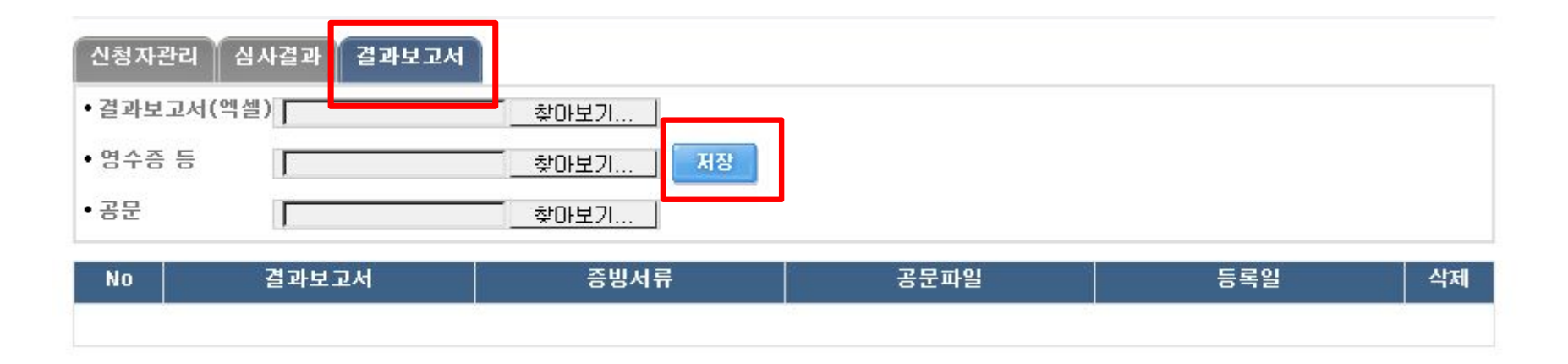

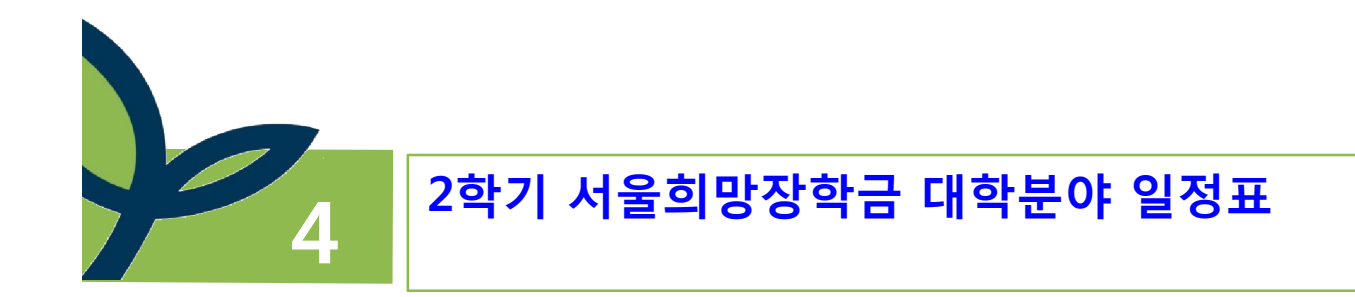

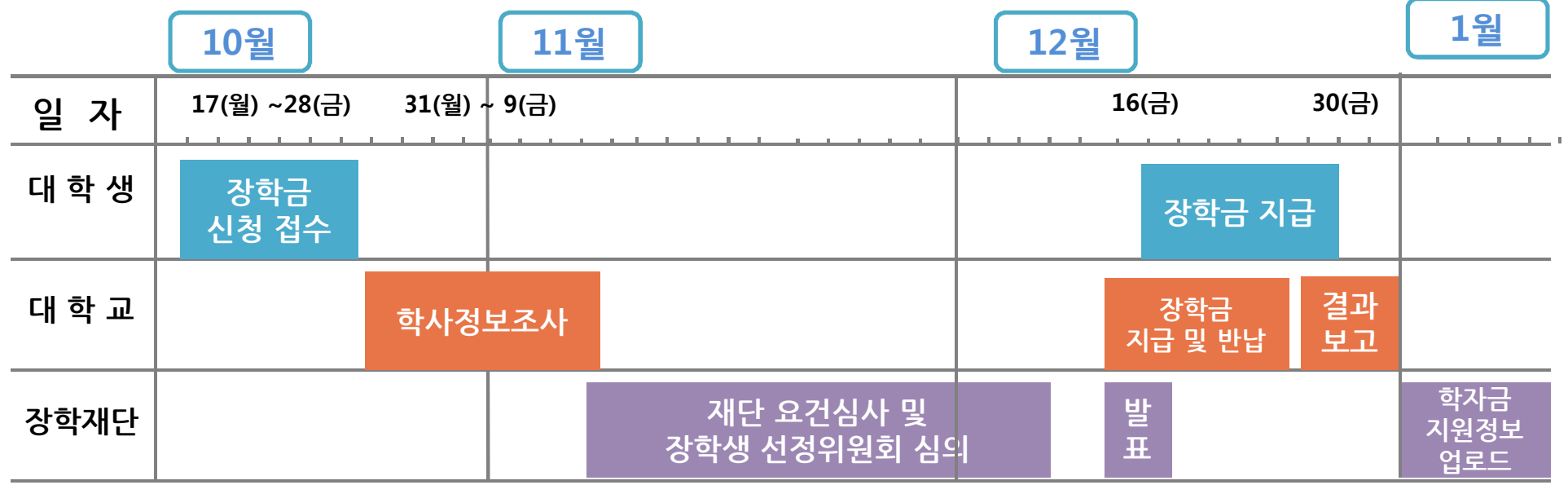